# POLITECNICO DI TORINO Corso di Laurea magistrale in Ingegneria Aerospaziale

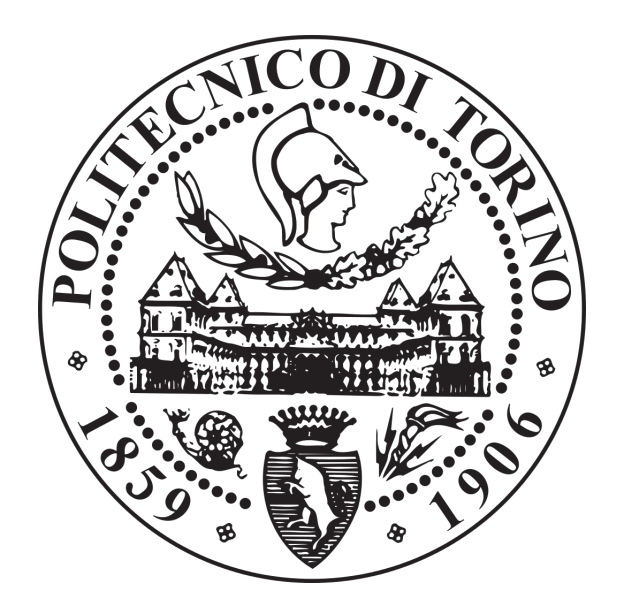

# Prova finale

# Simulazione dell'iniezione di un flusso secondario in una corrente supersonica mediante DNS

Relatore: prof. Andrea Ferrero Corelatore: prof. Roberto Marsilio

Laureando: Marco Patruno

Alla mia famiglia, e a coloro che famiglia lo sono diventato

"Noi siamo convinti che il mondo, anche questo terribile, intricato mondo di oggi puó essere conosciuto, interpretato, trasformato e messo al servizio dell'uomo, del suo benessere, della sua felicitá. La lotta per questo obiettivo é una prova che puó riempire degnamente una vita" - Enrico Berlinguer

# Sommario

In questa tesi verrà affrontata l'analisi di una simulazione DNS (Direct Numerical Simulation) di un flusso complesso quale quello che vede interagire una corrente supersonica e un'iniezione fluidica da fenditura sonica. La simulazione verrà attuata utilizzando un codice DNS che adopera come unità di calcolo GPU (Graphics Processing Unit), al posto delle più comuni CPU (Central Processing Unit). Il codice, scritto in Fortran90, nominato STREAmS<sup>9</sup> (Supersonic TuRbulEnt Accelerated navier stokes Solver) fa uso della piattaforma CUDA (Compute Unified Device Architecture) che permette di programmare direttamente con le GPU, anche con linguaggi di alto livello.

La tesi è così strutturata: per prima cosa verrà presentato il problema fluidodinamico, di alto interesse ingegneristico fin dai primi anni '60<sup>1–2–3–4</sup>. In questa parte si riporteranno risultati sperimentali per varie prove a diverse condizioni. Inoltre si includeranno alcune applicazioni pratiche, come lo Shock Vector Control (SVC).

La seconda parte introdurrà l'analisi numerica, partendo dalla presentazione dettagliata dei metodi risolutivi e delle performance computazionali del codice DNS prima citato.

Infine, nell'ultima parte verranno mostrati i risultati dell'analisi numerica tramite alcune visualizzazioni ottenute grazie all'utilizzo del codice VisIT, corredate di commento. In particolare si cercherà di replicare con il codice DNS un'analisi del campo statistico medio del flusso, ottenuta con un codice RANS (Reynolds Averaged Navier-Stokes). Verrà mostrato anche un confronto qualitativo e topologico fra i risultati delle due analisi.

I risultati ottenuti evidenzieranno come nel caso di analisi numeriche di una certa entità, grazie al progresso delle prestazioni computazionali delle GPU, l'uso di programmi DNS come STREAmS sia auspicabile e fornisca più informazioni rispetto alle analoghe analisi RANS.

# Acknowledgements

Computational resources provided by hpc@polito, which is a project of Academic Computing within the Department of Control and Computer Engineering at the Politecnico di Torino (http://hpc.polito.it)

# Indice

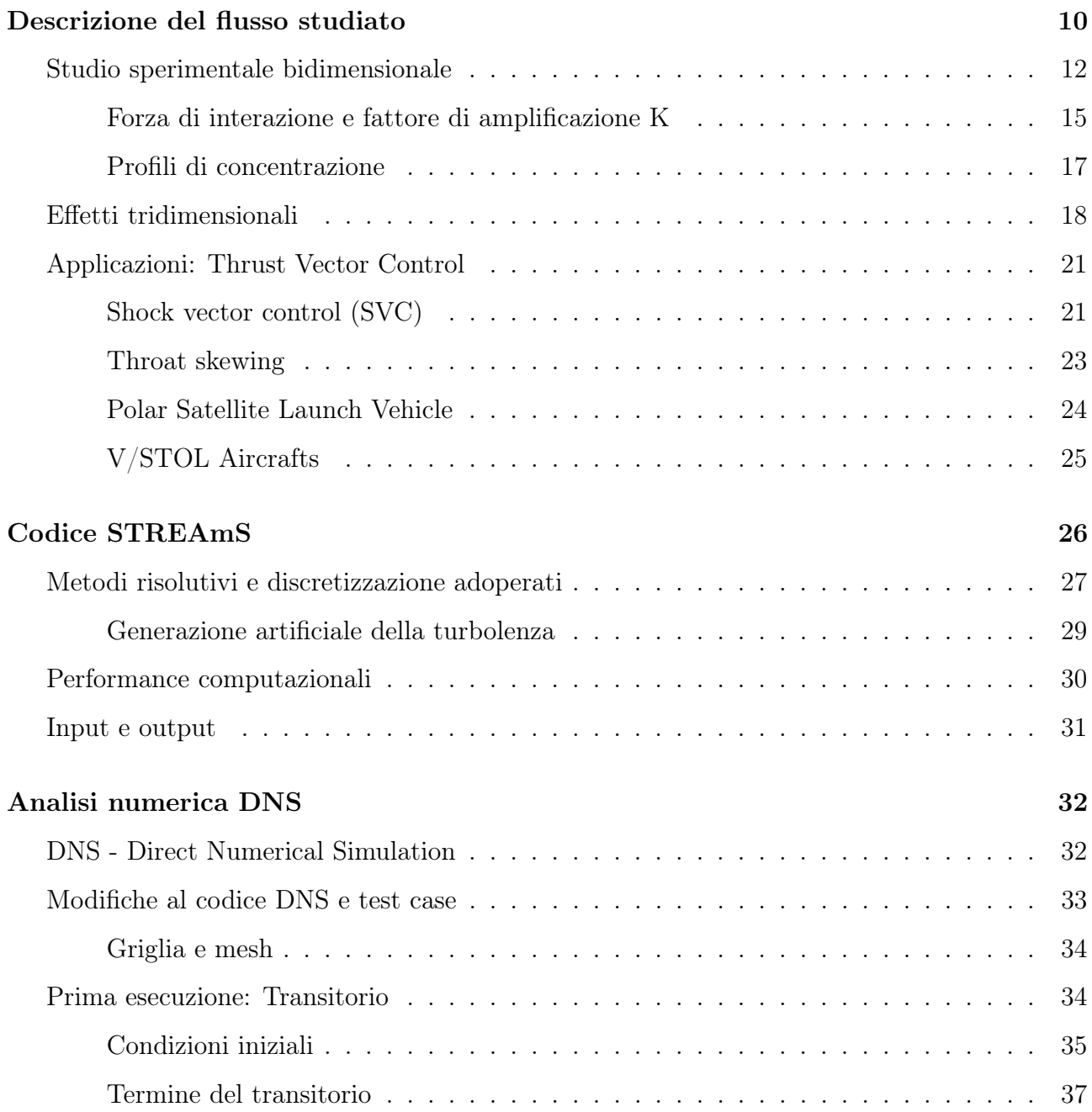

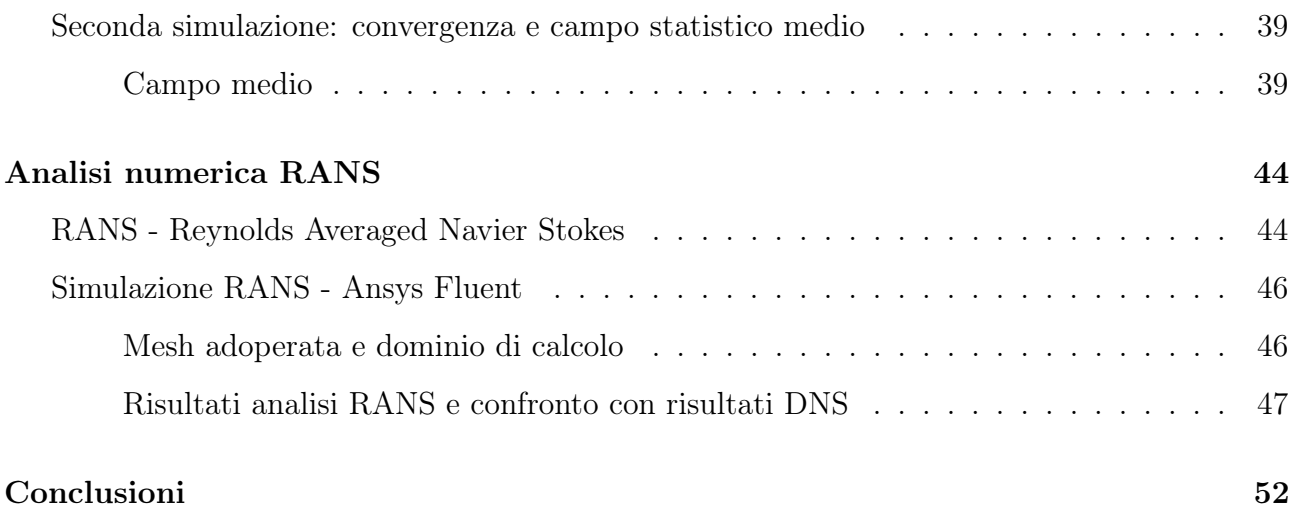

## Descrizione del flusso studiato

Il flusso che verrà analizzato e studiato consiste in una corrente supersonica che percorre una lamina piana, in cui si immette, normalmente a essa, da una fenditura o slot nella lamina un getto.

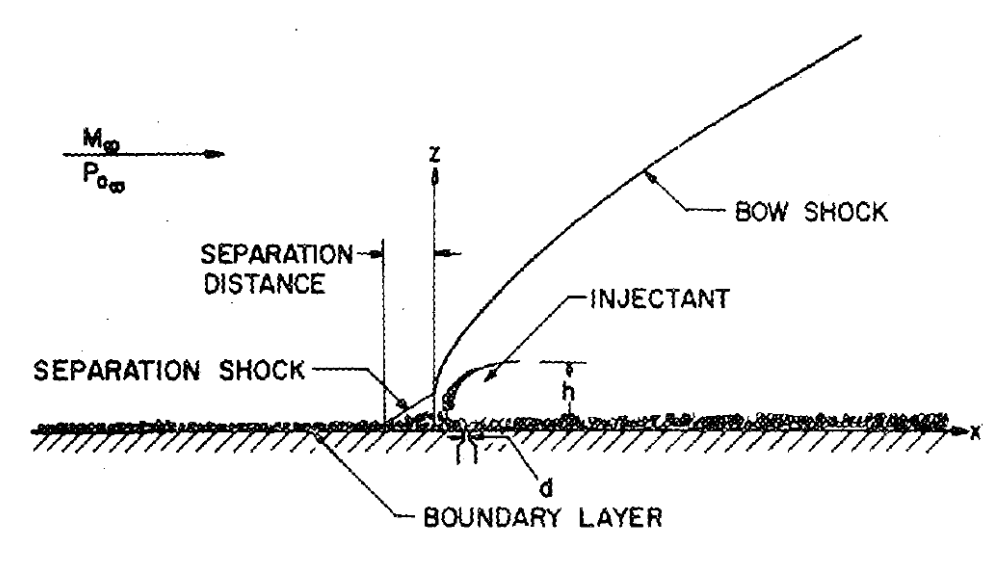

Fig 1: Flusso studiato (rif. 1)

L'interazione del getto e della corrente, in particolare il suo strato limite, genera strutture complesse, suscettibili di cambiamenti a seconda delle caratteristiche del getto e della corrente. Prima dello slot il flusso è indisturbato e le sue caratteristiche fluidodinamiche sono  $M_\infty$  e  $P_\infty$ corrispondenti a quelle di monte.

Il getto viene immesso attraverso una fenditura a una stazione intermedia della lamina piana. Questo possiede una pressione maggiore della corrente principale, è sottoespanso, una volta immesso andrà incontro a forti espansione di Prandtl-Meyer che ne ruotano la direzione.

La corrente, immediatamente a valle dello slot, si separa dalla parete, ma si riattacca subito dopo. Il getto costituisce un'ostruzione alla corrente primaria che causa la separazione dello strato limite a monte dell'immissione, e la formazione di un'onda d'urto che interseca lo strato limite nel suo punto di separazione (nella fig.1 è indicata come "separation shock").

L'urto di separazione non è l'unico urto che viene a formarsi, difatti poco avanti all'immissione del getto si forma un'onda d'urto che nelle vicinanze della parete è retta e che allontanandosi da essa curva. Questo urto è generato dalla corrente primaria in seguito alla presenza del getto normale ad essa, che provoca l'aggiramento forzato della corrente.

Essa si congiunge all'urto di separazione formando una struttura di lambda-shock. In seguito all'intersezione cessano di essere due urti, ma solo uno. L'interazione dei vari urti con lo strato limite producono zone di ricircolo, strutture vorticose e zone di alta e bassa pressione nelle vicinanze dell'iniettore.

Naturalmente la corrente primaria ha due possibili vie: passare attraverso l'urto singolo, oppure attraverso la struttura di urto lambda. Il passaggio attraverso l'una o l'altra via comporterà una pressione totale della corrente diversa, con la formazione di una slip line che scaturisce dall'intersezione dei due urti.

É possibile individuare un'altra zona peculiare di questo flusso la zona di separazione, racchiusa fra la parete, il getto e la superficie dell'urto di separazione, è una zona di ricircolo che coinvolge due vortici contro-rotanti: il primary upstream vortex responsabile dell'aumento di pressione della zona separata e il secondary upstream vortex che controlla il picco di pressione immediatamente precedente all'immissione. Questa zona, visivamente triangolare, è fortemente suscettibile al cambiamento di regime dello strato limite. Nel caso esso sia laminare, l'angolo di separazione che intercorre fra urto e parete è di circa  $3^{\circ}/4^{\circ}$ , minore di quello che si otterrebbe con uno strato limite turbolento. Un angolo minore corrisponde in un urto di separazione meno forte, con una minore compressione della corrente.

La scia successiva all'iniettore, che corrisponde a una zona di bassa pressione è dominata da forti moti vorticosi.

Il getto viene reso parallelo alla parete grazie all'azione combinata della zona di espansione subito successiva all'immissione e dell'urto di ricompressione ancora più a valle che lo rende parallelo definitivamente. Con l'urto di ricompressione vi è anche il riattacco dello strato limite.

#### Studio sperimentale bidimensionale

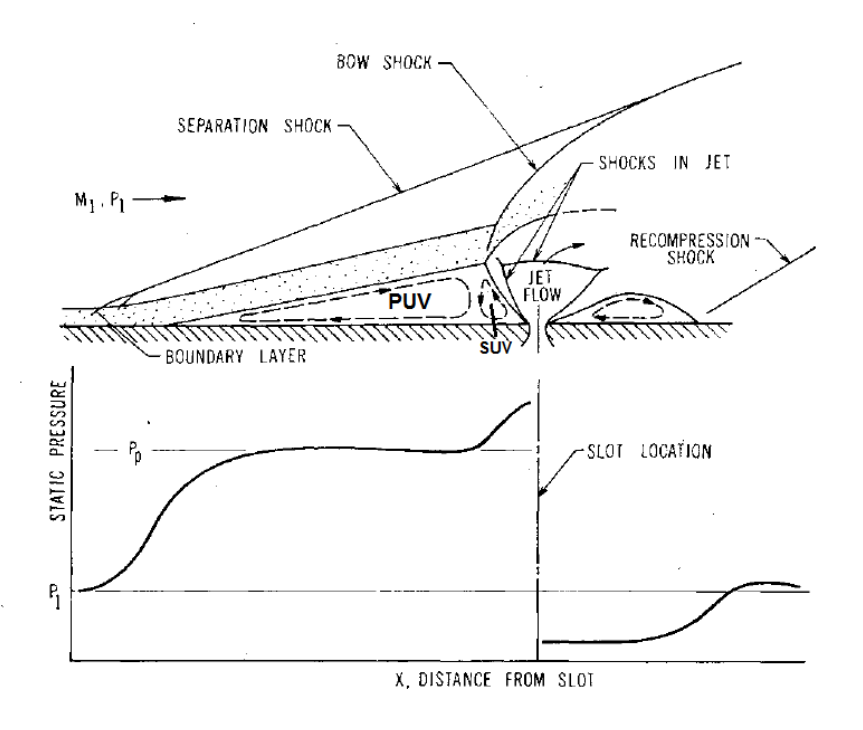

Fig 2: Flusso studiato (rif. 2)

Zukowski e Spaid<sup>3</sup>,<sup>4</sup> nei loro studi hanno analizzato questo flusso con apparati sperimentali che permettevano un'analisi bidimensionale. L'utilizzo di barriere laterali, chiudendo il getto in un canale dove lo slot percorreva tutta la larghezza di quest'ultimo, rendevano possibile l'approssimazione.

Nella figura 2 sono evidenziate le diverse regioni presentate nel paragrafo precedente, in particolare le due zone di ricircolo e i vari urti. É possibile notare come le zone di ricircolo siano una a valle e l'altra a monte del getto che viene chiuso da urti, in una struttura a disco di Mach. Dalla figura è chiaramente visibile come la seconda zona di ricircolo consista in una rampa che genera un urto obliquo, denominato "urto di ricompressione" nella figura.

Un altro dato interessante che è possibile estrapolare dalla figura è l'andamento qualitativo della pressione statica lungo tutto il flusso. Il caso riportato è quello di un getto sonico e sottoespanso all'uscita che si immette in una corrente supersonica.

La pressione statica parte dal valore  $P_1$  della corrente indisturbata e in concomitanza del punto di separazione vi è una crescita ripida fino al valore di pressione cosiddetto di separazione. In seguito vi è un cambio di flesso e una crescita meno rapida fino a giungere al valore di pressione  $di$   $plateau$   $\mathcal{P}_p.$  L'innalzamento della pressione nel punto di separazione è il 75% di quello totale fino a Pp. In alcuni casi è possibile legare questo valore di pressione linearmente al valore di M1, numero di Mach associato alla corrente primaria indisturbata.

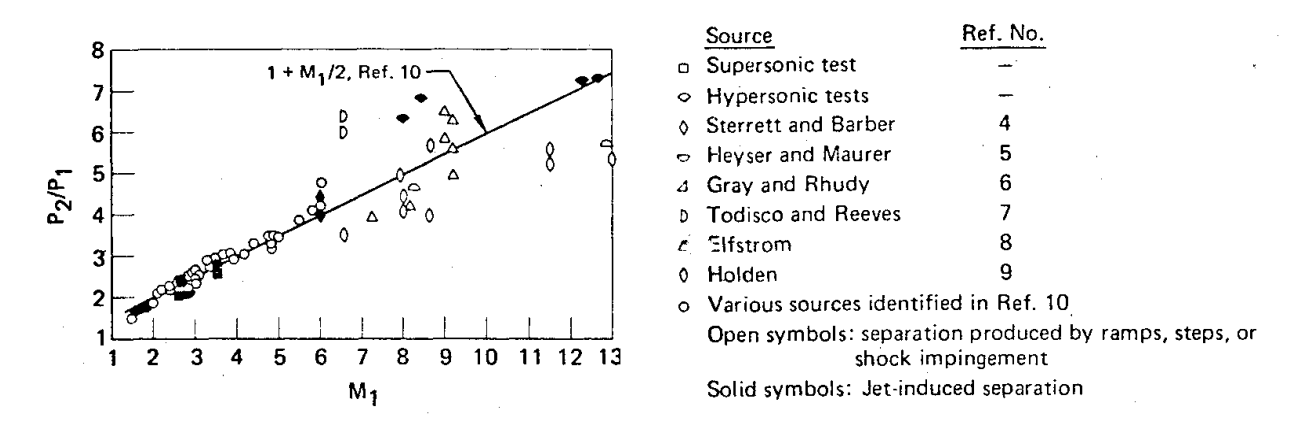

Fig 3: Relazione fra pressione di plateau e  $M_1$  (rif. 2)

In figura è riportato l'andamento della pressione di plateau, normalizzata da  $P_1$ , al crescere di  $M_1$ , i valori sono presi da vari riferimenti citati. In uno dei suoi lavori Zukoski<sup>5</sup> propone una relazione empirica lineare per legare il rapporto delle pressioni e il Mach della corrente primaria:

$$
\frac{P_p}{P_1}=1+\frac{M_1}{2}
$$

Questa approssimazione risulta valida per valori di  $M_1$  nello spettro del supersonico, mentre per valori di  $M_1 > 6$ , quindi nel regime dell'ipersonico, si osserva una dispersione dei dati che permette di affermare la non conformità di tale approssimazione ai dati sperimentali. La variazione del rapporto delle pressioni, con strato limite turbolento, in relazione al numero di Reynolds è trascurabile, tranne per valori nell'intorno del Reynolds di transizione.

Nella regione separata a monte del getto, la pressione è possibile considerarla costante e pari a quella di plateau. Appena prima dell'iniezione la pressione cresce ancora, tale crescita è dettata dall'angolo della zona di separazione che verrà seguito anche dalla corrente. L'effetto della rotazione di una corrente definita come inviscida è proprio quello di un aumento di pressione.

Dopo l'iniezione la pressione crolla fino a un valore inferiore di  $P_1$  - ciò è sempre vero nel caso di corrente supersonica - e nel punto in cui la corrente si riattacca, attraverso l'urto di ricompressione, può esserci un overshoot, che prove sperimentali<sup>3</sup> hanno osservato essere proporzionale

al valore di  $M_1$ . Questo overshoot si esaurisce fino a riportare la pressione al valore iniziale di P1. Un'altra grandezza da cui può dipendere il valore di pressione immediatamente a valle dell'iniezione è il peso molecolare del gas iniettante. Nella figura 4 è rappresentato l'andamento della pressione statica con  $M_1$  costante, al variare del rapporto fra pressione statica del getto e pressione statica indisturbata.

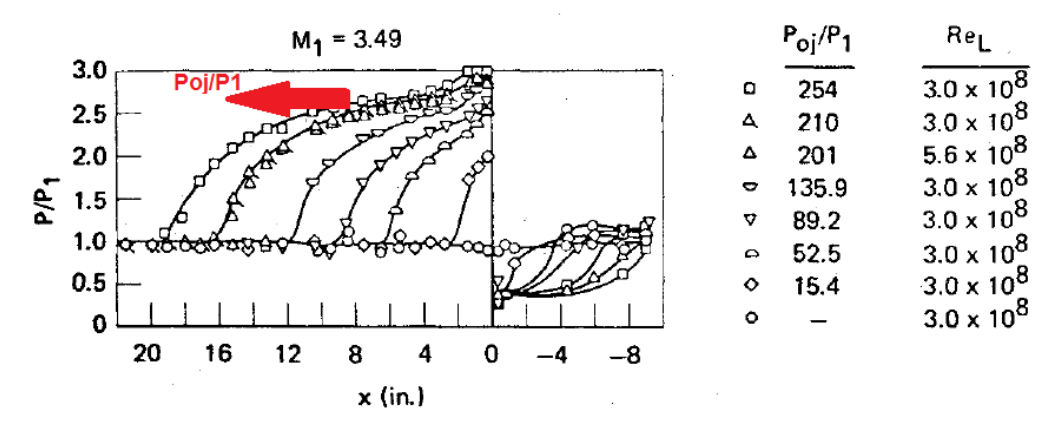

Fig 4: Andamento pressione statica (rif. 2)

Al crescere del rapporto l'effetto a monte del getto si estende per porzioni sempre maggiori di flusso, la separazione avviene prima ed è più distante dal getto. La dimensione della zona di separazione è proporzionale al rapporto della pressione statica. Pertanto immaginando di mantenere costante la pressione  $P_1$  è possibile controllare gli effetti della separazione agendo sulla pressione statica del getto. Nel caso bidimensionale la separazione dello strato limite turbolento che si ottiene da un flusso su di un gradino è sovrapponibile a quella ottenuta nel caso in esame, se la lunghezza delle zone separate è la medesima, non considerando le immediate vicinanze del getto e del gradino, scaturiscono fenomeni simili.

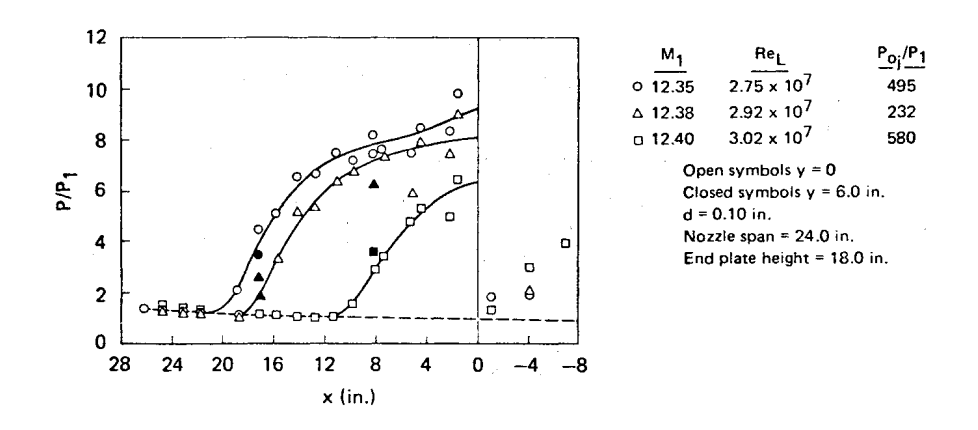

Fig 5: Andamento pressione statica caso ipersonico (rif. 2)

Il discorso è differente nel caso ipersonico, in particolare a valle del getto nelle sue immediate vicinanze è possibile riscontrare valori di pressione maggiori di  $P_1$ , ma in ogni caso minori di quelli riscontrati nella zona di separazione a monte del getto.

Nello studio del flusso è importante definire le scale di lunghezza adottate, che variano a seconda della parte di flusso analizzata. Nella zona iniziale indisturbata fino al primo innalzamento della pressione statica, dove è presente il massimo gradiente, la scala di lunghezza adottabile è nell'ordine di  $\delta_1$ , con cui ci riferiamo allo spessore dello strato limite nella zona indisturbata. La scala di lunghezza nelle zone a valle di questa cambia, affinchè sia possibile cogliere le variazioni che interessano il flusso e si preferisce adottare grandezze come l'altezza dello "step fluido", le distanza di penetrazione e la distanza di separazione.

#### Forza di interazione e fattore di amplificazione K

La differenza di pressione nella zona separata genera una forza laterale di *interazione*  $F_i$ .

 $F_i \approx (P_p - P_1) \cdot \frac{X_s}{h}$ 

h  $\cdot h$ 

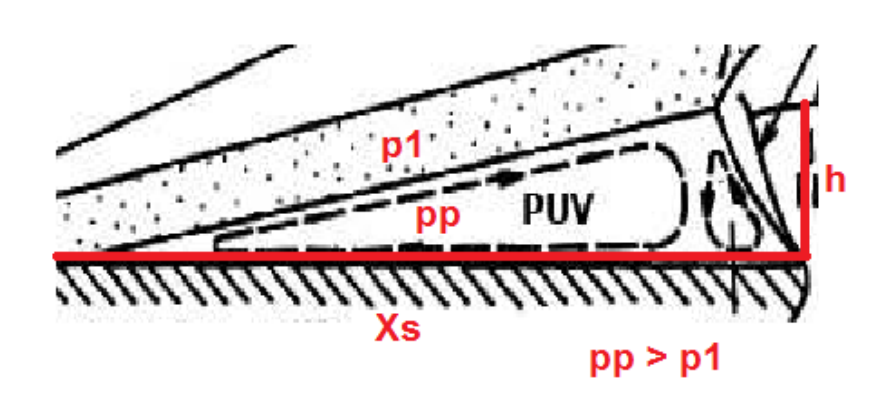

Fig 6: Forza laterale  $F_1(\text{rif. 3})$ 

Per prima cosa vanno chiarite le grandezze che appaiono nell'espressione, oltre ai valori di pressione  $P_1$  e  $P_p$  già citati appaiono  $X_s$  e  $h.$  Queste sono rispettivamente: l'ascissa del punto di separazione (l'origine del nostro sistema di riferimento è all'immissione del getto, allo slot) e l'altezza di penetrazione del getto che nella similitudine con il gradino è assimilabile all'altezza di quest'ultimo. Esistono modelli analitici<sup>4</sup>, usati per approssimare in prima analisi il flusso nelle vicinanze dell'iniettore, che utilizzano h come grandezza caratteristica per scalare le varie caratteristiche del flusso.

Assieme alla forza viene definito un parametro di riferimento adimensionale, denominato fattore di amplificazione K:

$$
K = \frac{F_i + T}{T_{sv}}
$$

 $T$  è la spinta generata dal getto, mentre  $T_{sv}$  è la spinta generata nel vuoto da un getto sonico. Il rapporto  $T/T_{sv} \approx 1$  per  $P_{0j}/P_1 > 20$ . Vanno trovate le dipendenze della seguente grandezza, in particolare va legata a parametri significativi nella definizione del flusso. Si identificano due parametri dipendenti del fattore di amplificazione: il Mach della corrente indisturbata  $M_1$  e il rapporto  $(P_{oj}d)/(P_1\delta)$ . Non vi è una dipendenza esplicita dal numero di Reynolds. Il fattore di amplificazione è inversamente proporzionale al rapporto  $(P_{oj}d)/(P_1\delta)$  per piccoli

valori di quest'ultimo, assestandosi poi su un valore costante dopo una certa soglia.

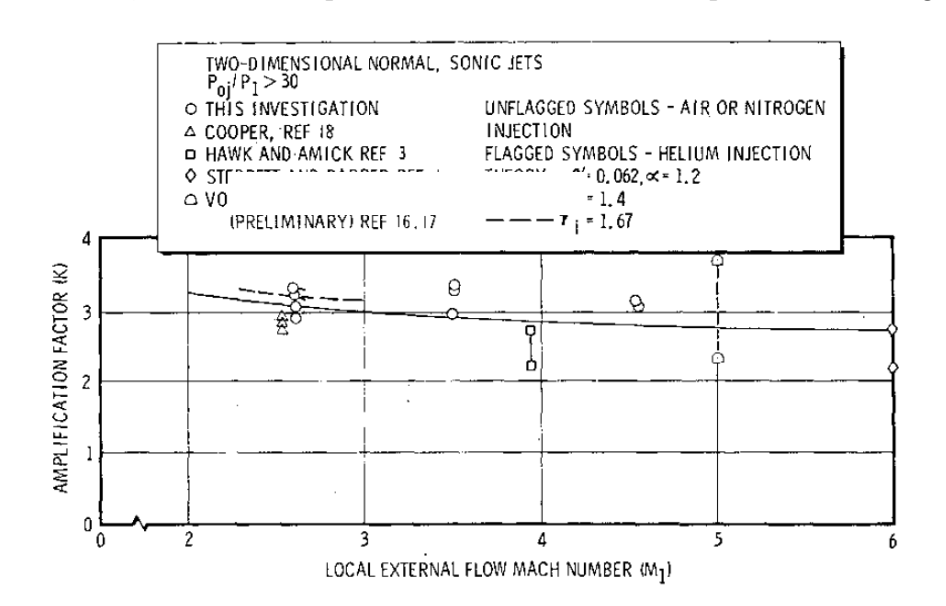

Fig 7: K in relazione a  $M_1(\text{rif. 3})$ 

Nel grafico sono riportate diverse misure sperimentali da vari riferimenti atte a determinare la relazione fra  $M_1$  e K. Questi dati includono sia condizioni di strato limite completamente turbolento, che situazioni di strato limite transiente. Nonostante lo scatter dei dati, è possibile affermare che le due grandezze sono legate in maniera lieve,  $M_1$  influenza poco l'andamento di K. La correlazione è coerente sia per misure fatte con strato limite turbolento che per misure fatte con strato limite transiente, pertanto la dipendenza di K dal numero di Reynolds è trascurabile. K naturalmente dipende anche dalla natura dei gas iniettanti tramite il rapporto dei calori specifici  $\gamma$ , in particolare sono proporzionali. La portata del flusso iniettato e la

larghezza dello slot non rientrano in alcun modo nella trattazione, K è indipendente da questi parametri.

#### Profili di concentrazione

Un altro fenomeno che si accompagna all'immissione del gas iniettante è sicuramente quello della sua dispersione. É possibile identificare i profili di concentrazione nelle varie stazioni del flusso, in seguito all'immissione.

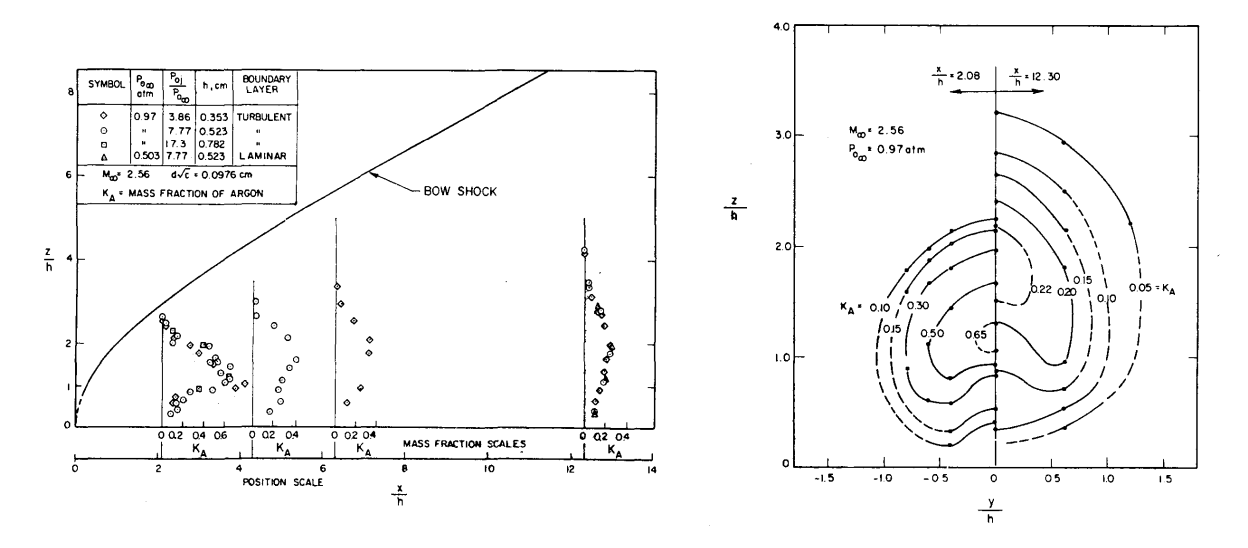

Fig 8: Profili di concentrazione per  $y/h = 0$ ,  $x/h = 2.08$ ,  $x/h = 12.30$  (rif. 4)

In entrambe le figure le scale di lunghezza sono normalizzate dall'altezza di penetrazione h. L'immissione avviene a  $y/h = 0$ .

Come prevedibile, man mano che ci si allontana dal getto, l'iniettante si diluisce con la corrente primaria e viene disperso. É ben visibile l'effetto dell'interferenza della parete vicino all'iniettore, difatti il profilo di concentrazione per  $x/h = 2.08$  non è simmetrico ma pende leggermente verso la parete. Questo effetto, seppur presente anche nelle stazioni di rilevazione successive, è di gran lunga minore, già alla stazione  $x/h \approx 4$  il profilo è sostanzialmente simmetrico.

Il massimo valore di concentrazione, espresso in frazione di massa dell'iniettante, già dalla prima stazione di rilevazione è circa 0.80, indicando già un sostanziale mix fra iniettante e corrente primaria.

Altrettanto interessante è la figura recante i profili di concentrazione nel piano  $z/h - y/h$ . Coerentemente con l'altro grafico l'iniettante spostandosi a valle del getto, si diluisce: le curve

iso-concentrazione si espandono e corrispondono a valori inferiori di frazione di massa. Analizzando ulteriormente il grafico, questo suggerisce che accanto al getto iniettante si sviluppano due vortici, altrimenti difficilmente visibili. I filamenti vorticosi corrispondenti sono paralleli alla parete e spingono il fluido verso la linea mediana  $(y/h = 0)$ . Questi vortici sono alla base dei gradienti molto ripidi di concentrazione osservabili nel profilo rilevato a  $x/h = 2.08$ . Un altro dato restituitoci dalle evidenze sperimentali è che i profili di concentrazione sembrano non essere influenzati dal regime dello strato limite.

### Effetti tridimensionali

La presenza di barriere laterali, con lo scopo di contenere il flusso in un canale, permette di approssimare in maniera soddisfacente un flusso bidimensionale, non considerando alcun effetto tridimensionale. Per questo motivo le caratteristiche del flusso sono insensibili alla posizione rispetto a y, direzione parallela all'apertura dello slot.

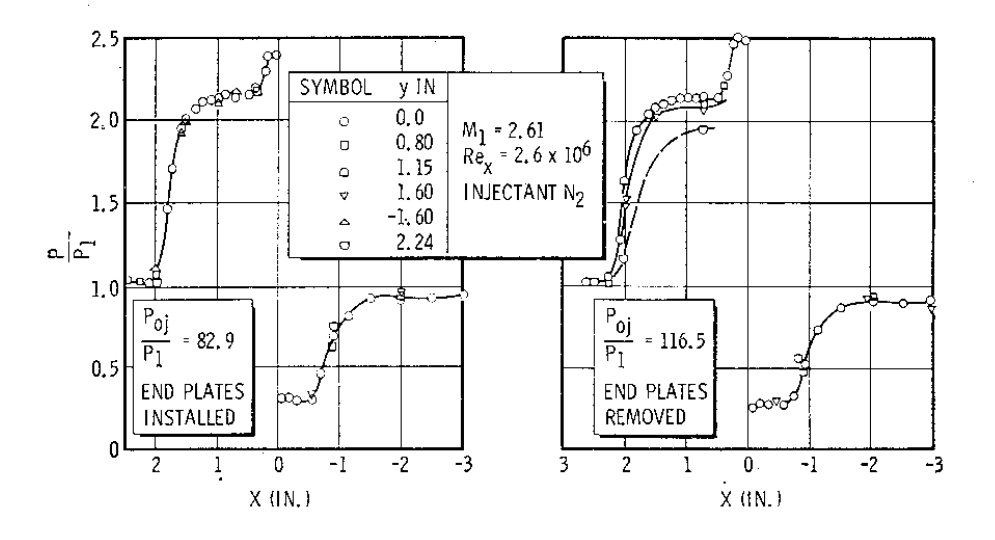

Fig 9: confronto degli andamenti di pressione nel caso 2D e 3D (rif. 3)

La rimozione delle barriere laterali rende la distribuzione di pressione una funzione di y. Un primo effetto riscontrabile è quello della minore estensione della zona di separazione, con annessi flussi laterali. La pressione di plateau  $\mathcal{P}_p$ e l'angolo della zona di separazione sono insensibili alla rimozione delle barriere laterali.

In presenza di flussi laterali, la streamline che divide la corrente primaria che passa sopra il getto e il fluido delle zone di ricircolo si muove verso zone più lontane da parete. In questo modo include una parte di strato limite a monte del punto di separazione. L'effetto di questo fenomeno è quello di avvicinare il punto di separazione alla fonte del disturbo: il getto immesso. La streamline ora occupa una regione con una velocità media più alta, con numerosi effetti sul flusso. Vi è un aumento del drag dovuto all'ostacolo costituito dal getto, accompagnato da una diminuzione dell'altezza di penetrazione h, insieme a un'ulteriore diminuzione dell'estensione della zona di separazione. Un parametro utile a misurare l'influenza dei flussi laterali è il rapporto della lunghezza della zona di separazione  $X_s$  e della lunghezza dello slot b. Se questo rapporto è abbastanza alto, allora è possibile trascurare gli effetti dei flussi laterali.

Riassumendo, la rimozione delle barriere laterali rende la pressione a monte del getto una funzione di y, e la distribuzione di pressione lungo la linea mediana  $(y = 0)$  sarà visibilmente influenzata, a meno che il rapporto  $X_s/b$  non sia molto basso.

Pertanto, se si volesse legare il fattore di amplificazione K a dei parametri specifici, come fatto nel caso bidimensionale, ai due parametri già specificati  $(M_1, (P_{oj}d)/(P_1\delta))$  va aggiunto il rapporto fra altezza di penetrazione h e lunghezza dello slot b.

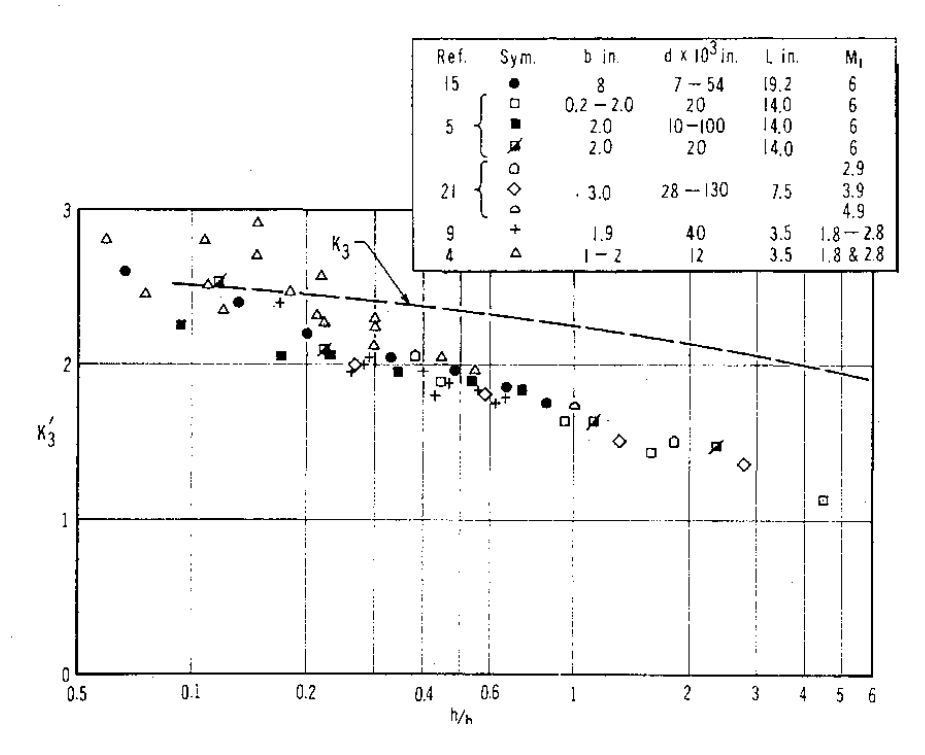

Fig 10: fattore di amplificazione al variare di  $h/b$  (rif. 3)

I dati riportati sono presi da vari riferimenti che mostrano il calcolo di due diversi fattori di amplificazione  $K_3'$  e  $K_3$ . Il primo basato sull'integrale delle pressioni sulla linea mediana, il secondo basato sulla rilevazione della forza di interazione a monte dell'iniezione.

La prima evidenza restituita dal grafico è quella che permette di dire che il parametro  $h/b$  è un parametro di correlazione soddisfacente, inoltre esso descrive in maniera completa le variazioni tridimensionali complessive del flusso.

É altrettanto evidente come i dati dei due fattori di amplificazione siano differenti. Insieme allo scatter iniziale dei dati per  $K'_3$ , vi è una sostanziale differenza:  $K'_3$  è un'approssimazione poco soddisfacente per placche piane larghe abbastanza da contenere l'intera zona separata.

Infine è possibile identificare le soglie per i parametri  $X_s/b$  e  $h/b$  per cui sono non trascurabili gli effetti tridimensionali:  $h/b > 0.05 \text{ e } X_s/b > 0.2$ .

## Applicazioni: Thrust Vector Control

#### Shock vector control (SVC)

Il problema dell'immissione di un flusso secondario in una corrente supersonica è di grande interesse ingegneristico per i suoi utilizzi nel campo del Thrust Vector Control.

Il controllo della spinta negli endoreattori, generalmente è compiuto da attuatori che modificano la direzione dell'ugello principale oppure da ugelli secondari che grazie alla loro azione modificano indirettamente la direzione della spinta complessiva. L'immissione secondaria permette un controllo simile ed ugualmente efficace senza prevedere pesanti attuatori, ma semplicemente delle valvole ad apertura veloce con bypass del fluido. Inoltre il fluidic thrust vectoring permette una dinamica di risposta più rapida e una minore perdita di impulso specifico. In particolare, il cambio di direzione della spinta può essere ottenuto grazie a un metodo chiamato Shock vector control o SVC, dove l'immissione secondaria provoca un'onda d'urto che grazie alla modifica di alcuni parametri può essere controllata.

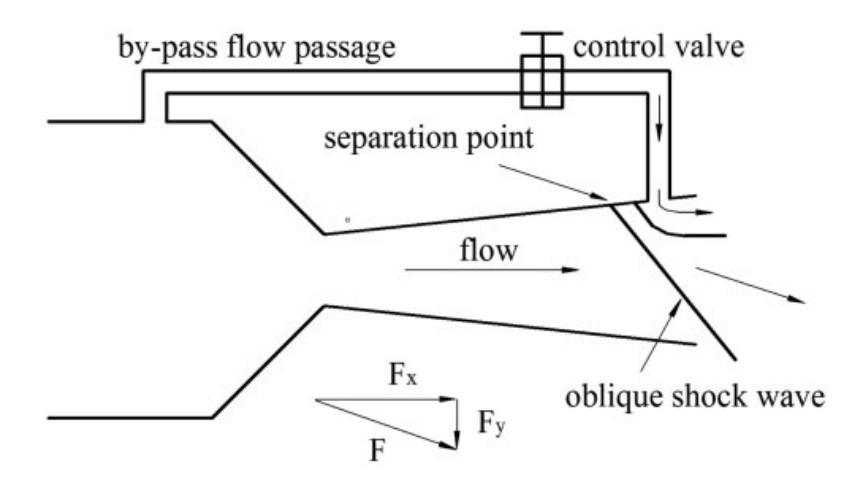

Fig 11: Schema riassuntivo Shock vector control (rif. 6)

Il flusso secondario nella regione di separazione dello strato limite produce uno sbilancio della pressione sulle pareti dell'ugello. Questa forza genera una deflessione della spinta complessiva secondo un angolo definito dalla forza assiale  $(F_x)$  e quella deflettiva  $(F_y)$ . La zona di bassa pressione successiva all'immissione provoca una forza verso l'alto, poichè accoppiata a una pressione maggiore sulla parete opposta. Allo stesso modo nella zona immediatamente precedente al getto vi è la situazione inversa: la parete recante il getto possiede una pressione maggiore, rispetto a quella opposta provocando una forza verso il basso che accoppiata con l'altra forma una coppia.

L'immissione secondaria genera un'onda d'urto che deflette il flusso primario. L'apparato meccanico e tutti gli attuatori consueti del thrust vectoring sono sostituiti da un flusso di bypass. Deng e Kim<sup>6</sup> nel loro studio riguardante lo SVC hanno identificato tre parametri che influenzano le prestazioni complessive del controllo:

• Nozzle pressure ratio (NPR): corrispondente al rapporto tra la pressione totale di monte e quella statica dell'ambiente all'uscita dell'ugello. Al diminuire di questa grandezza il punto di separazione muove più a monte, aumentando quindi l'estensione della zona di separazione.

Inoltre al crescere del NPR la perdita di spinta e l'angolo di deflessione della spinta presentano andamenti simili con una prima decrescita in regime sovraespanso, e un andamento costante dopo la soglia  $NPR \approx 10$ . Al contrario l'efficienza e l'impulso specifico hanno andamenti opposti in regime sovraespanso e un successivo andamento costante dopo la soglia  $NPR \approx 9$ . In generale, il flusso secondario ha un effetto molto marcato in condizioni di sovraespansione.

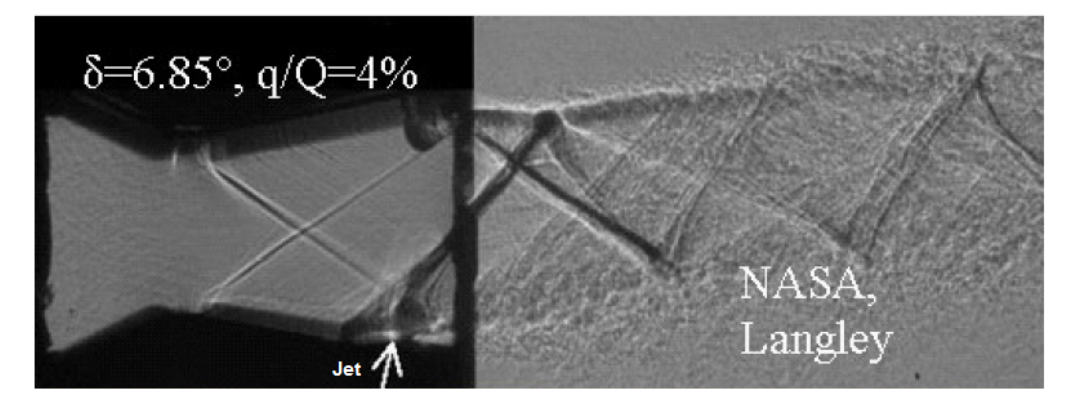

Fig 12: Visualizzazione Schlieren di un ugello con vectoring fluido (rif. 8)

• Punto d'iniezione: muovendo l'immissione verso monte, la zona di separazione naturalmente si muove con essa e inoltre la zona di separazione diminuisce nell'estensione. L'angolo di deflessione e la perdita di spinta mostrano un aumento significativo dopo la scomparsa del riattacco dello strato limite. L'efficienza e l'impulso specifico mostrano andamenti totalmente opposti con la prima decrescente al muoversi verso valle del punto di iniezione e la seconda crescente.

Il riattacco del flusso e dello strato limite produce un effetto significativo sull'andamento della spinta.

• Bypass flow rate: indica la porzione di flusso utilizzata per l'immissione secondaria, controllato dalla valvola. Al crescere del bypass, il punto di separazione si allontana dal getto, aumentando di estensione la zona di separazione. Un flusso secondario di portata maggiore implica una deflessione maggiore con una corrispettiva maggiore perdita di spinta e una degradazione continua sia dell'impulso specifico e dell'efficienza. Prove sperimentali indicano che con un un BPR del 5% è possibile ottenere forze laterali soddisfacenti.

#### Throat skewing

Il metodo del throat skewing è un altro tipo di controllo fluidico della direzione della spinta, che prevede un iniezione asimettrica di fluido su entrambe le pareti dell'ugello. Queste iniezioni generano un nuovo piano sonico, sghembo e diverso dalla gola dell'ugello convergente-divergente. Si crea una zona di alta pressione subsonica su una delle due pareti che imprime una forza laterale, con successiva deflessione della spinta. In questo modo si evita la perdita di pressione totale che avviene con l'urto.

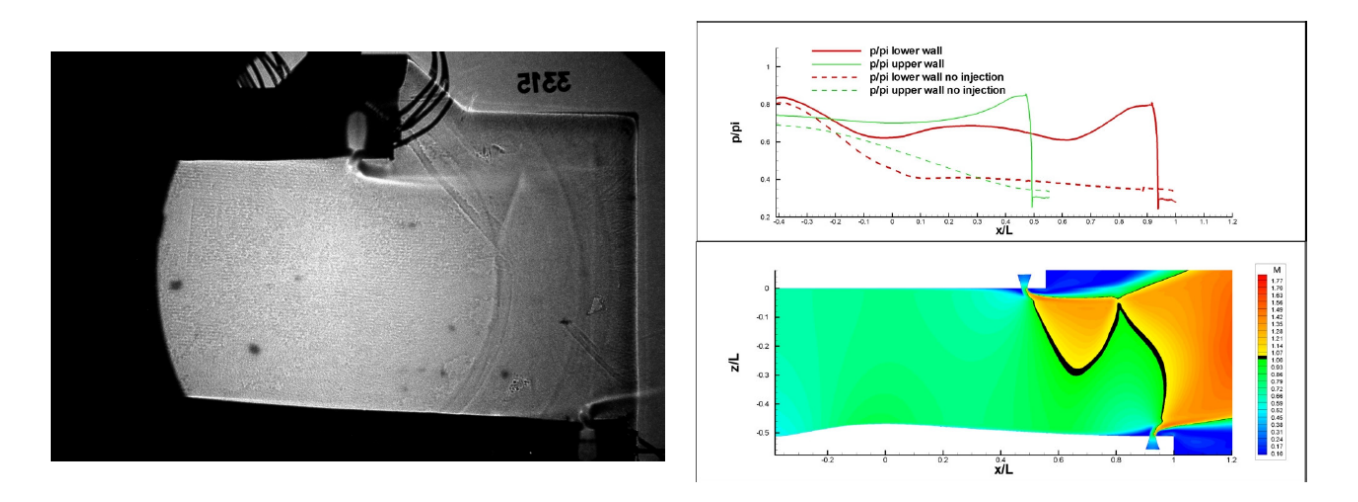

Fig 13: Throat skewing (rif. 8)

Dal grafico dell'andamento della pressione, la zona di sovrapressione sulla parete inferiore è ben visibile, anche in virtù dell'asimmetricità dell'ugello. Inoltre nel grafico riportante il mach, la gola artificiale, con il suo piano sonico sghembo è evidenziato con il colore nero.

#### Polar Satellite Launch Vehicle

A ulteriore prova dell'importanza e dell'applicabilità dell'iniezione secondaria come strumento di controllo della direzione della spinta si riporta un esempio pratico di utilizzo.

Il Polar Satellite Launch Vehicle, abbreviato in PSLV, è un lanciatore di medie dimensioni sviluppato dall'Agenzia Spaziale Indiana usato per l'immissione in orbita di satelliti di piccole dimensioni, il primo equipaggiato con stadi alimentati da propellenti liquidi.

Fin dal suo primo lancio, nel 1994, si è rivelato uno dei più affidabili lanciatori con oltre 250 missioni terminate con successo. É stato il lanciatore usato dall'Agenzia Spaziale Indiana per lanciare la loro missione orbitale su Marte nel 2013.

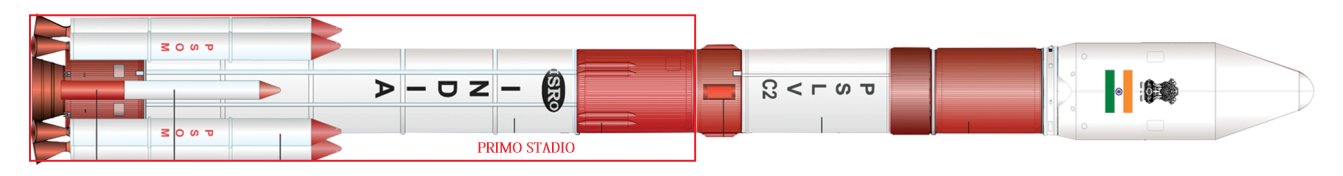

Fig 14: PSLV (rif. 13)

È composto da 4 stadi, alimentati sia da propellenti solidi che liquidi. Il primo stadio, alimentato da propellenti solidi, attua un controllo del beccheggio e dell'imbardata tramite iniezione secondaria di una soluzione acquosa di perclorato di stronzio, tramite 24 fori di iniezione, affinchè sia prodotta una spinta asimmetrica. Questa soluzione è conservata in due serbatoi ed è pressurizzata con l'azoto.

Il PSLV non è l'unico esempio di applicazione<sup>14</sup> dell'iniezione secondaria nel campo degli endoreattori.

M-3C: lanciatore a tre stadi sviluppato dall'agenzia spaziale giapponese, prevede sistemi di controllo misti sia inerziali che fluidici. Il secondo stadio controlla la direzione della spinta con l'immissione di gas caldo nell'ugello (Hot Gas Injection Thrust Vector Control - HGITVC).

Polaris A-3: sviluppato negli USA, viene usato sia per applicazioni civili, come lanciatore, che per - purtroppo - applicazioni militari, come missile di lungo raggio. Costituito da due stadi a propellenti solidi, il secondo dei quali impiega un sistema di controllo della spinta e della sua direzione tramite iniezione liquida (Liquid Injection Thrust Vector Control - LITVC) di Freon 114, composto derivato dal metano dove vi è la sostituzione di alcuni atomi di idrogeno con alogeni.

#### V/STOL Aircrafts

Le applicazioni per il controllo fluidico della spinta non si esauriscono agli endoreattori, ma sono di grande interesse nello sviluppo di aeromobili aventi capacità di decollo e atterraggio verticale o di breve lunghezza<sup>15</sup> (Vertical/ Short take off and landing -  $V/STOL$ ).

La piena integrazione di questa tecnologia in aeromobili di questo tipo permetterebbe la riduzione degli apparati di controllo della spinta meccanici, più pesanti e complessi. Un altro effetto sarebbe quello di una minore rilevanza delle superfici aerodinamiche, con una maggiore efficacia di controllo. In questo modo, aumenterebbero l'efficienza della spinta e le prestazioni complessive dell'aeromobile.

Le principali sfide nell'utilizzo estensivo di questo metodo di vectoring è la presenza e il conseguente controllo delle zone in cui il fluido secondario ristagna, e le condizioni di quest'ultimo che richiede pressurizzazioni di un certo tipo che possono intaccare le prestazioni del motore.

Cirrus Vision SF50: aeromobile di piccole dimensioni, commerciale da sette posti con un solo motore. Monta un turbofan Williams FJ35-5A da 8kN di spinta e un ugello di tipo "Exact" sviluppato dalla Williams, che opera un tipo di controllo fluidico senza parti mobili. Adopera l'effetto Coanda di adesione di un fluido a una superficie, facendo variare la direzione della spinta con l'altitudine. A basse altitudini dove non è richiesta una grande efficienza la spinta viene fortemente deviata permettendo un decollo breve; man mano che si sale di altitudine l'effetto è minore fino ad allinearsi alla direzione seguita dall'aeromobile per migliori prestazioni di crociera.

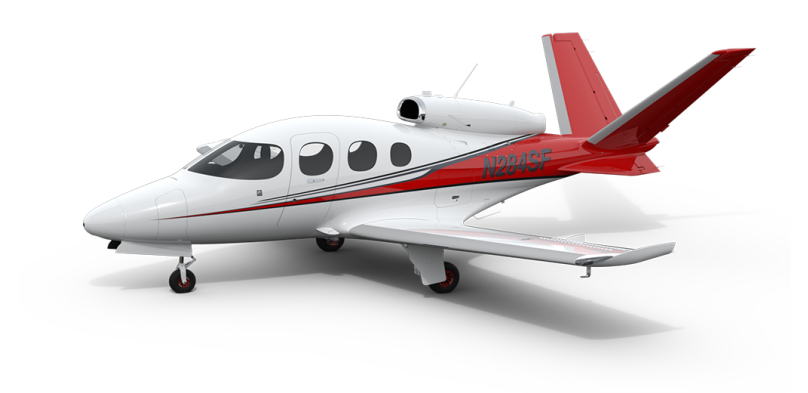

Fig 15: Cirrus Vision SF50

# Codice STREAmS

Il codice utilizzato per la simulazione numerica diretta o direct numerical simulation (DNS) è un risolutore per grandi scale, che risolve problemi fluidodinamici comprimibili turbolenti dal nome STREAmS (Supersonic TuRbulEnt Accelerated navier stokes Solver).<sup>18</sup>.

Sviluppato all'Università di Roma "La Sapienza"<sup>9</sup> , STREAmS riempie il vuoto riguardante l'esistenza di un codice open-source<sup>18</sup> che adoperi la risoluzione in parallelo, tramite tecnologia MPI, di problemi fluidodinamici comprimibili attraverso l'uso di processori grafici o graphical processing unit (GPU). Questi ultimi da processori specializzati nel rendering grafico vengono sempre più adoperati per applicazioni computazionali in parallelo. La tendenza odierna nel campo del calcolo ad alte prestazioni (HPC) è quella di adoperare per problemi complessi i processori grafici al posto dei più consueti processori centrali o CPU.

Generalmente, gli algoritmi numerici che vengono adoperati nelle risoluzioni DNS di flussi comprimibili sono meno standardizzati rispetto a quelli incomprimibili, poiché la numerosità delle variabili che intercorrono e la loro natura varia, permette diverse formulazioni, ognuna con suoi vantaggi numerici specifici, a seconda del flusso studiato.

Il codice STREAmS nasce come codice per CPU adattato per strutture computazionali che prevedono GPU che lavorano in parallelo. Il codice, che adopera il linguaggio Fortran è stato rielaborato per adattarsi alle generazioni passate di GPU, grazie all'utilizzo della piattaforma CUDA (compute unified device architecture)<sup>10</sup>. Questa è un'architettura hardware per l'elaborazione parallela, con compilers e librerie che supportano la programmazione per le GPU, e permettono di programmare direttamente, anche con linguaggi di alto livello come il C.

STREAmS partendo da queste basi è stato ottimizzato per le nuove generazioni di cluster GPU. La versatilità è la sua caratteristica principale, dal momento che permette di avere un codice utilizzabile su diverse architetture senza apportare modifiche sostanziali.

#### Metodi risolutivi e discretizzazione adoperati

STREAmS risolve le equazioni di Navier-Stokes complete e compressibili. Affinchè siano valide il fluido in esame deve rispettare alcune condizioni:

- Deve rispettare l'ipotesi del continuo. Il numero di Knudsen che rappresenta il rapporto tra la scala di lunghezza significativa del fluido e il cammino libero medio delle particelle deve essere sufficientemente alto  $(Kn >> 1)$
- Il fluido deve essere newtoniano: gli sforzi sulla particella fluida devono essere proporzionali linearmente ai gradienti spaziali di velocità e soddisfare l'ipotesi di Stokes sulla bulk viscosity  $(\lambda = -\frac{2}{3})$  $\frac{2}{3}\mu)$

Le incognite del sistema di equazioni sono 5: la densità, le tre componenti della quantità di moto e l'energia totale. Nel sistema compaiono altre grandezze come l'Entalpia H, i flussi di calore  $q_j$ , il tensore degli sforzi sul fluido  $\tau_{ij}$ , le forze di volume e il lavoro a esse associato f e  $f_i u_i$ . Il sistema va chiuso anche dalle equazioni di Fourier per la conduzione del calore e di Newton per gli stress. La viscosità segue la legge di Sutherland.

$$
\frac{\partial \rho}{\partial t} + \frac{\partial \rho u_i}{\partial x_i} = 0
$$

$$
\frac{\partial \rho u_i}{\partial t} + \frac{\partial \rho u_i u_j}{\partial x_j} = -\frac{\partial p}{\partial x_i} + \frac{\partial \tau_{ij}}{\partial x_j} + f \delta_{ij}
$$

$$
\frac{\partial \rho E}{\partial t} + \frac{\partial \rho u_j H}{\partial x_j} = -\frac{\partial q_j}{\partial x_j} + \frac{\partial \tau_{ij} u_i}{\partial x_j} + f_i u_i
$$

Le equazioni nel codice sono in forma adimensionale e le grandezze ambientali quali temperatura, pressione e densità sono settate pari a 1 nel piano di ingresso e utilizzate come valori di riferimento per normalizzare le equazioni. I termini convettivi sono discretizzati ricorrendo a uno schema conservativo ibrido adattato, per le onde d'urto e localmente conservativo. La discretizzazione numerica delle derivate dei flussi nella direzione principale della corrente alle interfacce fra le varie celle parte dalla definizione dell'operatore di media a tre punti. Se ad esempio si considerano tre flussi F,G e H definiti in una griglia cartesiana avente i come indice per distinguere i vari intervalli lungo la direzione principale considerata:

$$
(F, \widetilde{G}, H)_{i,l} = \frac{1}{8} (F_i + F_{i+l})(G_i + G_{i+l})(H_i + H_{i+l})
$$

Il flusso discreto all'interfaccia viene definito:

$$
\hat{f}_{x,i+\frac{1}{2}} = 2 \sum_{l=1}^{L} a_l \sum_{m=0}^{l-1} (\widetilde{\rho, u, \phi})_{i-m,l}
$$

Dove la sommatoria di  $a_l$  rappresenta i coefficienti per lo schema a differenze finite centrate della derivata prima e  $\phi$  è la grandezza trasportata.

Il flusso continuo viene approssimato come:

$$
\left(\frac{\partial f_x}{\partial x}\right)_i = \frac{1}{\Delta x} \left(\hat{f}_{x,i+\frac{1}{2}} - \hat{f}_{x,i-\frac{1}{2}}\right)
$$

Gli indici così definiti si riferiscono alle interfacce, poste nel punto medio della distanza fra un nodo e l'altro.

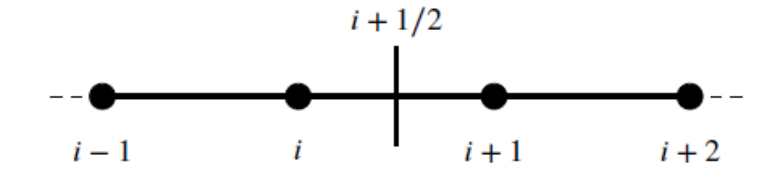

Fig 16: Griglia cartesiana e indicizzazione

La forma localmente conservativa permette una ibridazione immediata dei flussi centrati con una ricostruzione classica di cattura dell'urto, garantita dall'uso dei flussi definiti seguendo il metodo di vector splitting di Lax Friedrichs, dove le componenti positive e negative dei flussi sono ricostruite con un metodo cosiddetto non oscillatorio (WENO)<sup>17</sup>.

Per valutare la presenza di urti è adoperato un sensore numerico θ, versione modificata del sensore di Ducros, che adopera grandezze come la divergenza e la vorticità della velocità di riferimento insieme alla lunghezza di riferimento. Questo sensore sarà  $\theta \approx 0$  nelle zone prive di urti e  $\theta \approx 1$  in presenza di urti.

L'integrazione e l'avanzamento nel tempo sono compiuti con lo schema di Wray del terzo ordine:

$$
\mathbf{w}^{(l+1)} = \mathbf{w}^{(l)} + a_{\ell} \, \Delta t \, \mathbf{R}^{(l-1)} + \beta_{\ell} \, \Delta t \, \mathbf{R}^{(l)}
$$

w e R sono rispettivamente il vettore delle grandezze trasportate e il vettore dei residui. Infine

i parametri  $a_l$  e  $\beta_l$  sono pari a:

$$
a_{\ell} = \left[0, \frac{17}{60}, -\frac{5}{12}\right]
$$

$$
\beta_{\ell} = \left[\frac{8}{15}, \frac{5}{12}, \frac{3}{4}\right]
$$

Le equazioni sono risolte in un dominio rettangolare, le cui dimensioni vanno definite nel codice. La spaziatura della mesh è costante nella direzione parallela alla parete - lungo gli assi x e z - mentre nella direzione normale, lungo l'asse y, si infittisce approcciandosi all'origine che coincide con la parete.

Nella direzione z il flusso si assume che sia statisticamente omogeneo per cui vengono adoperate condizione al contorno periodiche. Sulla parete viene applicata la condizione di no-slip.

#### Generazione artificiale della turbolenza all'ingresso

Lo studio di flussi complessi come quello di interesse, richiede la generazione di una turbolenza coerente fisicamente e realistica all'ingresso del dominio. STREAmS adopera una soluzione che prevede l'uso di un filtro digitale che crea un campo di numeri randomici che si sovrappone al flusso medio della corrente. Le fluttuazioni in questi casi di riferimento hanno intensità in un intorno che va dall'1% al 3% del flusso medio<sup>11</sup>.

Soluzioni alternative come l'imposizione di una regione di transizione a monte dell'immissione del getto non sono praticabili, poichè la turbolenza generata per raggiungere un grado di sviluppo soddisfacente avrebbe bisogno di un'estensione del dominio che risulta troppo onerosa computazionalmente.

Un'altra soluzione alternativa non adatta al problema studiato è quella della sovrapposizione di rumore bianco al profilo medio turbolento all'ingresso del flusso nel dominio. Questa soluzione, più immediata, non è praticabile per la natura della densità spettrale con un profilo piatto, con uguale distribuzione dell'energia sulle varie scale. Negli eddies più piccoli con alti numeri d'onda si concentrerebbe troppa energia e al contrario negli eddies più grandi ci sarebbe poca energia, con un evidente squilibrio che non rappresenta fedelmente la realtà fisica del fenomeno turbolento dove l'energia viene passata dal flusso medio agli eddies maggiori, che tramite cascata inerziale la passano a scale sempre più piccole fino a quella di Kolmogorov dove avviene la dissipazione viscosa. L'energia, se polarizzata nelle scale minori provocherebbe uno smorzamento improvviso e non graduale.

Il filtro è definito tramite coefficienti strettamente legati alla funzione di autocorrelazione fra due punti, che assume una forma gaussiana negli stadi più avanzati della turbolenza. Si ottengono tre campi indipendenti di numeri random, ognuno dei quali utilizzato per una variabile della velocità. Questo metodo che permette di ottenere uno spettro riscalato in maniera coerente con il problema fisico è detto metodo dei filtri digitali<sup>12</sup>. Il calcolo dei coefficienti viene completato con l'informazione della scala integrale del dominio.

## Performance computazionali

Il codice è stato sviluppato con l'obiettivo di essere utilizzato su architetture che prevedano l'uso di più GPU, pur lasciando la possibilità di essere utilizzato per architetture standard a CPU. L'alta compatibilità e portabilità sono ottenute grazie all'uso della piattaforma CUDA e in particolare del CUDA-Fortran che fa registrare ottime prestazioni quando usato su architetture GPU, senza modifiche strutturali nel codice pensato per un'architettura a CPU.

Un altro aspetto cruciale della portabilità elastica del codice risiede nella sua gestione della memoria fra le due architetture CPU e GPU. In particolare per ogni grandezza definita nel codice Fortran se ne definiscono due, una base riferita alla CPU e una con un label che la lega specificatamente alla GPU (es.  $u \in u\_gpu$ ). La seconda variabile viene attivata ed usata solo ed esclusivamente se si ricorre alla compilazione CUDA.

La variabile generale viene usata nelle fasi di inizializzazione e fine del codice, mentre quella riferita alla GPU durante le iterazioni temporali, dopo che il contenuto della prima è stato copiato nella seconda. Se l'hardware prevede l'architettura CUDA, la copia dei dati è gestita da questa, altrimenti con il comando Fortran dedicato si copia il contenuto ed entrambe le variabili sono memorizzate sulla CPU. Una procedura simile viene attuata a fine codice, rendendo la portabilità fra diverse architetture un problema di dichiarazione delle variabili e di trasferimento di dati fra CPU e GPU.

La comunicazione fra le varie GPU viene compiuta in due modi, affinchè anche i sistemi che non prevedono la piattaforma CUDA siano in grado di usare il codice. Difatti al metodo di copia manuale fra host e GPU è affiancato un metodo cosiddetto CUDA-aware dove la comunicazione in parallelo viene gestita nel codice, grazie alle potenzialità della piattaforma CUDA.

In termini di prestazioni comparate, la comunicazione fra più GPU risulta più lenta rispetto al caso CPU, in virtù dell'ulteriore trasferimento che avviene fra le due architetture. Questo fenomeno è mitigato dalla minore richiesta di processi MPI nel caso delle GPU, che nel corso degli anni sono andate incontro a miglioramenti più significativi rispetto alla controparte in termini di velocità e prestazioni.

#### Input e output

Il codice richiede in input determinati parametri e variabili, tutti definibili in un file apposito (input.dat). I parametri da definire afferiscono all'ambito numerico (ad esempio il numero di iterazioni da compiere o la grandezza del dominio di calcolo), alla fisica del problema (grandezze come il numero di Mach o Reynolds), e anche all'implementazione del processo MPI in parallelo. In particolare il codice risolve tre tipi di problemi: il flusso in un canale, lo strato limite su una lamina piana e l'interazione fra urto e strato limite.

Al termine delle sue iterazioni produce tre tipi di file:

- File destinati a software di visualizzazione con estensione .q e .vtr. Mostrano graficamente l'evoluzione del flusso a ogni iterazione.
- File statxx.prof che riportano grandezze statistiche medie dello strato limite nelle varie stazioni in cui è stato diviso il dominio lungo la direzione principale, che è quella della corrente
- File cf\_xxx.dat che riportano le grandezze del flusso ad ogni iterazione, pertanto sono tanti quanti le iterazioni. Sono numerati seguendo il numero di iterazioni e il blocco MPI nella direzione principale del flusso.

I valori registrati dal codice, riferiti a misure non adimensionali sono normalizzati con grandezze caratteristiche del flusso come le scale viscose, di lunghezza e velocità, gli stress di parete o dal valore quadratico medio (root mean square) della velocità nelle varie direzioni.

# Analisi numerica DNS

## DNS - Direct Numerical Simulation

Le simulazioni che utilizzano questo metodo di calcolo implementano una soluzione diretta delle equazioni di Navier-Stokes, dove non è prevista alcuna approssimazione, anche nelle scale più piccole. In particolare, le scale minime che richiedono soluzione sono quelle di Kolmogorov, ovvero le scale spaziali dove avviene la dissipazione viscosa dell'energia turbolenta. Queste si pongono al termine della cascata inerziale che trasferisce l'energia turbolenta a partire dalla scala integrale, che rappresenta la scala tipica del flusso, passando per numerose scale intermedie di dimensione via via minore. La relazione che lega le scale integrali L a quelle di Kolmogorov  $\eta$  dipende dal numero di Reynolds globale del flusso:

$$
\frac{L}{\eta} \sim \text{Re}^{3/4}
$$

Per tale motivo un'analisi DNS è molto onerosa: non richiedendo alcuna approssimazione che "chiuda" la simulazione, richiede griglie molto fini, anche all'interno di domini computazionali molto estesi. Se per esempio il numero di Reynolds globale del flusso è nell'ordine di 10<sup>6</sup>, le scale di Kolmogorov del problema sono  $\sim 10^5$  volte più piccole della scala globale del flusso, se consideriamo una sola dimensione. In un problema tridimensionale, per catturare in maniera completa anche le minime turbolenze del flusso, occorrono almeno ∼ 10<sup>15</sup> punti di griglia. L'unica fonte di errore proviene dal metodo adoperato per la soluzione numerica. La necessità di un'alta accuratezza richiede un intervallo temporale molto limitato.

Infine, un'ulteriore difficoltà nei calcoli che adoperano DNS, specialmente quelli che riguardano i campi medi statistici è la valutazione dei tempi convettivi necessari alla convergenza di questi ultimi.

### Modifiche al codice DNS e test case

Il Codice STREAmS utilizzato è un risolutore che adopera la DNS per determinati problemi fluidodinamici.

Normalmente, il codice provvede a calcolare la parte statistica media del flusso in esame al termine di un intervallo preciso, che viene deciso a priori della sua esecuzione. I file che riportano la visualizzazione del fluido, generalmente, si riferiscono a un flusso transiente e in movimento. Affinchè sia possibile il confronto fra gli output delle analisi RANS e DNS, il codice STREAmS adoperato deve calcolare e riportare la parte statistica media del flusso a ogni iterazione. Inoltre per eliminare il transitorio iniziale che sorge anche in caso di flusso medio statistico, sono necessarie almeno due esecuzioni del programma: una che parta da zero in cui si esaurisca il transitorio iniziale e la seconda che adoperando l'opzione di restart, riparta "in medias res" con un flusso che sia già statisticamente stazionario. Le due simulazioni sono portate avanti con due codici leggermente diversi: per la prima STREAmS lavora e salva il campo istantaneo, mentre la seconda elabora il campo statistico medio. Un'altra modifica effettuata al codice è quella delle condizioni al contorno che riproducono un'iniezione sonica. Il test case che si è deciso di usare come riferimento, ricreato numericamente è stato preso dal Spaid, Zukowski<sup>3</sup> da una tabella che riportava diverse prove sperimentali effettuate.

|   | $M_1$ | $P_{0_{1}},$<br>psia <sup>a</sup> | $T_{0_1}$<br>°R | Re,<br>1/ft<br>$\times$ 10 <sup>-6</sup> | Injectant<br>gas | $P_{0j}$<br>psia | $T_{0j}$<br>°R | $\frac{P_{0j}}{2}$<br>$P_{1}$ | c        | $F_i$<br>lb/in. | $F_i$<br>$m.a.$ * |                         | $K$ or $K_1'$                       |
|---|-------|-----------------------------------|-----------------|------------------------------------------|------------------|------------------|----------------|-------------------------------|----------|-----------------|-------------------|-------------------------|-------------------------------------|
|   | 2.61  | 19.3                              | 572             | 3.5                                      | $\cdots$         | $\cdots$         | $\cdots$       | $\cdots$                      | $\cdots$ | $\cdots$        | $\cdots$          | $\cdot$ $\cdot$ $\cdot$ | No injection scan                   |
| 2 | 2.61  | 19.4                              | 572             | 3.5                                      | $\mathrm{N}_2$   | 23.1             | 536            | 23.5                          | 0.929    | 0.640           | 3.84              | 3.21                    |                                     |
| 3 | 2.61  | 19.15                             | 572             | 3.5                                      | N.               | 43.5             | 530            | 44.5                          | 0.942    | 1.118           | 3.50              | 3.08                    |                                     |
| 4 | 2.61  | 19.30                             | 572             | 3.5                                      | N,               | 83.1             | 524            | 82.9                          | 0.954    | 1.990           | 3.23              | 2.88                    |                                     |
| 5 | 2.61  | 19.4                              | 573             | 3.5                                      | $\rm N_{2}$      | 151.5            | 519            | 154.0                         | 0.967    | $\cdots$        | $\cdots$          | $\sim$ $\sim$ $\sim$    | Separation forward<br>of end plates |
| 6 | 2.61  | 19.4                              | 563             | 3.5                                      | He               | 45.0             | 535            | 45.6                          | 0.923    | 1.295           | 3.68              | 3.28                    |                                     |
|   | 2.61  | 19.4                              | 564<br>----     | 3.5                                      | Нe<br>- -        | 85.2             | 540            | 86.5                          | 0.935    | 2.43            | 3.58              | 3.23                    |                                     |

Table 1 Test data summary

Fig 17: dati sperimentali (rif. 3)

In particolare, come è possibile evincere dalla tabella il test case si riferisce alla prova sperimentale n. 4.

È stata ricreata a partire dal gas iniettante e dalle condizioni iniziali. Partire da condizioni sperimentali reali, riportanti la quotatura dell'apparato sperimentale<sup>3</sup> permette anche analisi dimensionali.

#### Mesh adoperata

La mesh utilizzata per il dominio di calcolo utilizza elementi rettangolari di dimensione variabile. In prossimità della parete la griglia si raffina e i punti si addensano. Questa mappatura segue una legge proporzionale al seno iperbolico. La griglia adoperata nelle nostre prove possiede più di 26 milioni di elementi. I punti di griglia nelle tre direzioni sono:

- Asse x: 1024
- Asse y: 200
- Asse z: 126

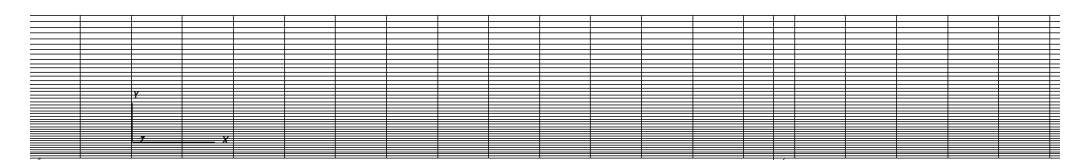

Fig 18: Mesh nei pressi della parete

Vista la mole di punti, è impossibile includere una visualizzazione complessiva della griglia che soddisfi i requisiti di chiarezza.

## Prima esecuzione: Transitorio

La prima simulazione viene portata avanti con il codice sorgente che lavora in campo istantaneo. Inoltre è interessante osservare la formazione e la crescita delle strutture turbolente complesse originate dal flusso. Di seguito vengono riportate le visualizzazioni delle variabili conservative risolte dal codice e di alcune variabili derivate da queste come temperatura, pressione e Mach. Il codice utilizza un tempo adimensionale, e le condizioni iniziali visualizzate sono prese un'unità di tempo dall'inizio della simulazione. La variabile w\_4, corrispondente alla quantità di moto lungo z, non è compresa poichè poco interessante in quanto l'analisi fatta è alla stregua di una campo bidimensionale. L'iniezione avviene alla coordinata 20 dell'asse x, ben visibile dalla visualizzazione della quantità di moto lungo y. I campi di densità, temperatura e pressione partono tutti da valori unitari nelle sezioni di fluido indisturbate vicino all'origine.

## Condizioni iniziali

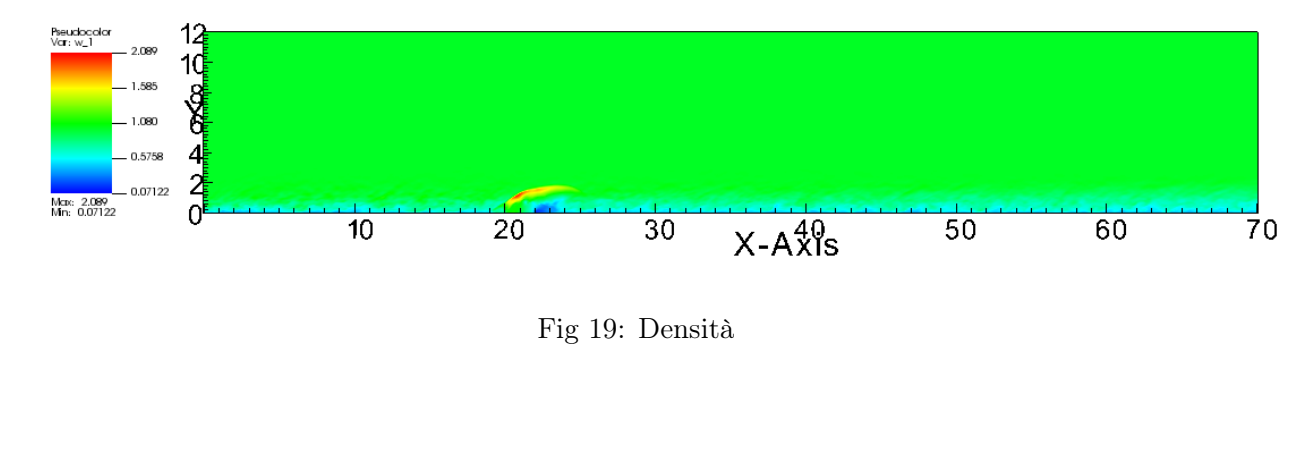

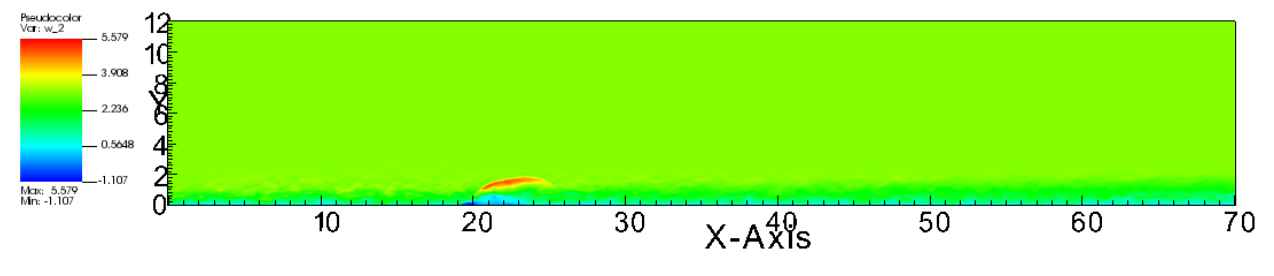

Fig 20: Quantità di moto lungo x

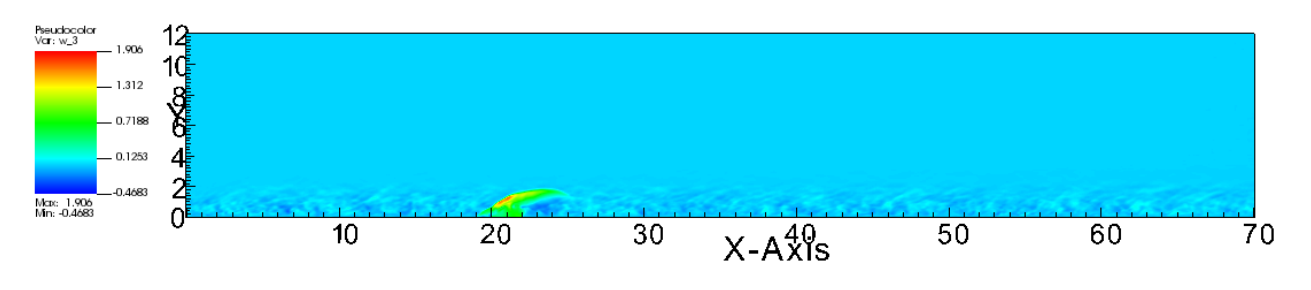

Fig 21: Quantità di moto lungo y

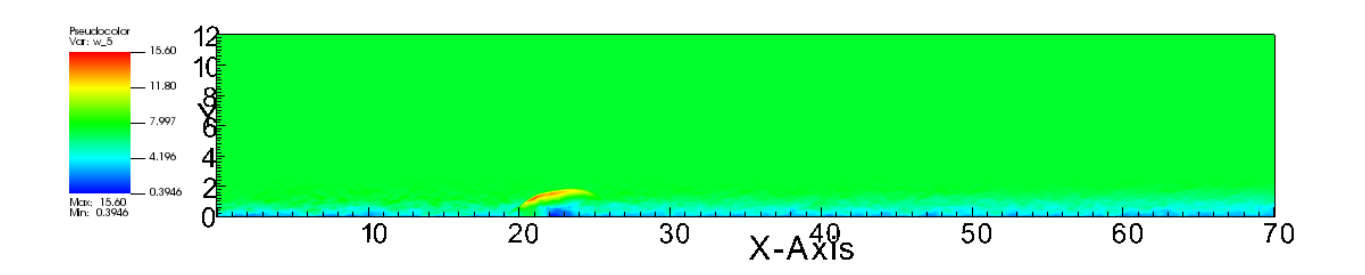

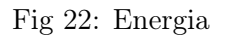

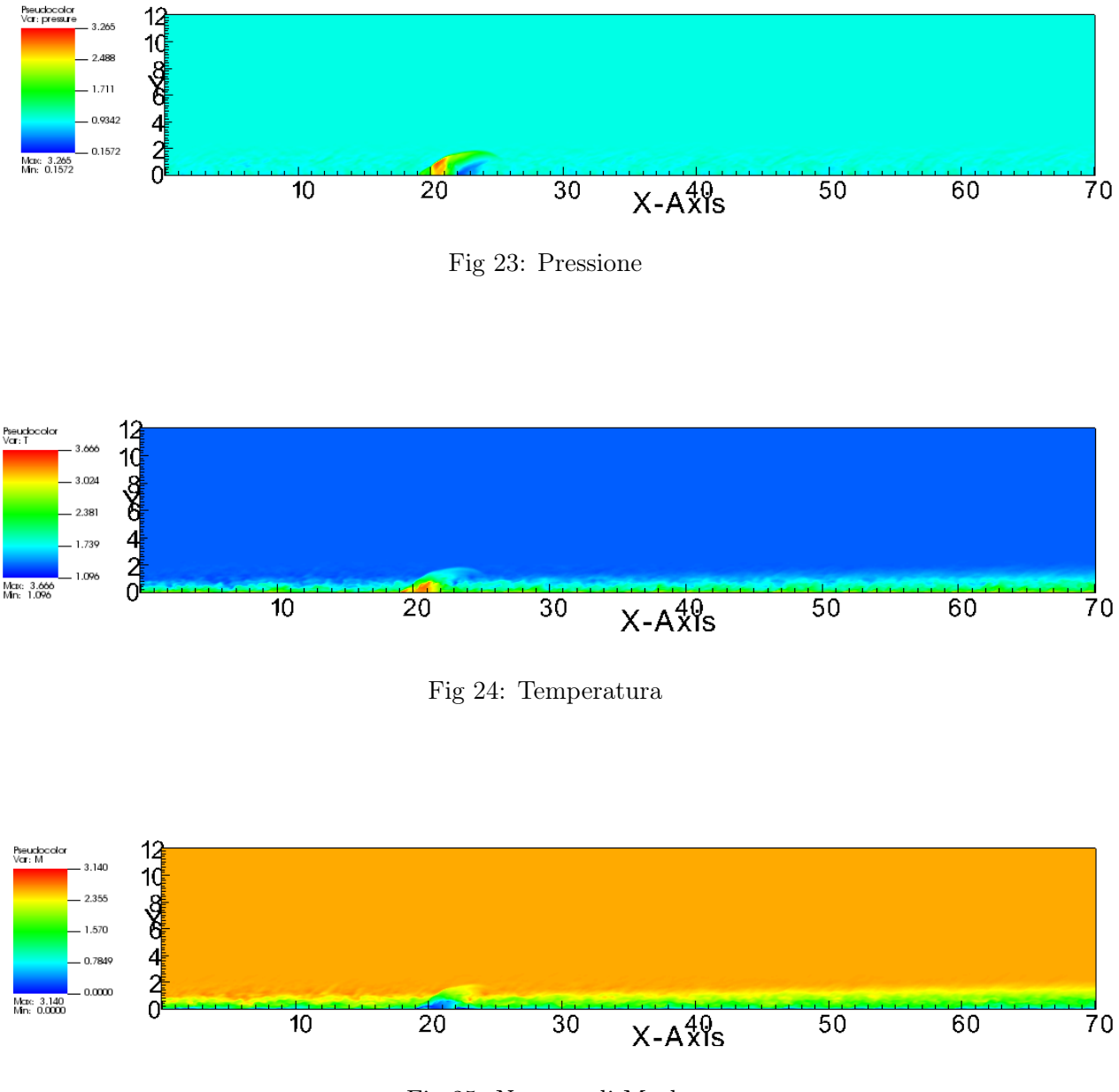

Fig 25: Numero di Mach

Il transitorio, da simulazione, ha una durata pari a 9.5 unità di tempo del codice. Al termine del transitorio vi è già un'onda d'urto visibile e sviluppata. Di seguito sono riportate le visualizzazioni al termine della prima simulazione, che chiude il transitorio.

## Termine del transitorio

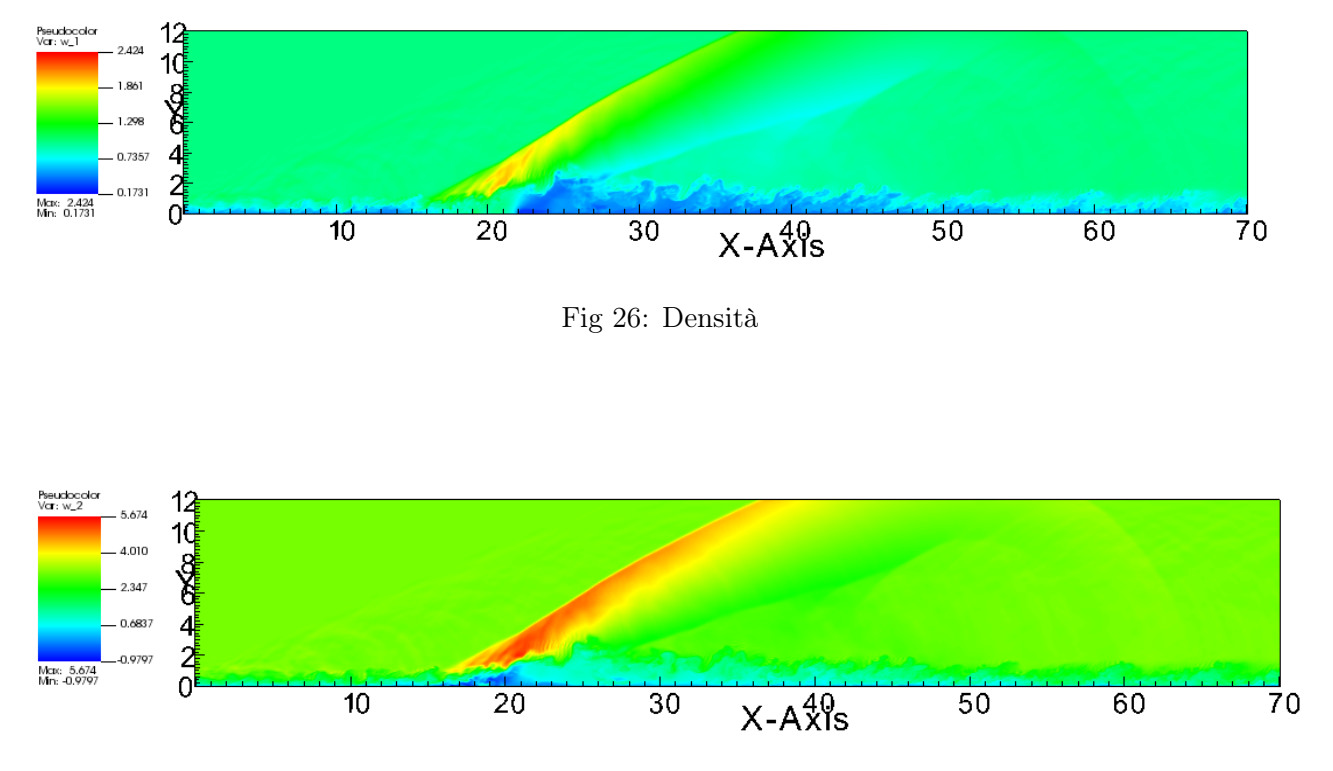

Fig 27: Quantità di moto lungo x

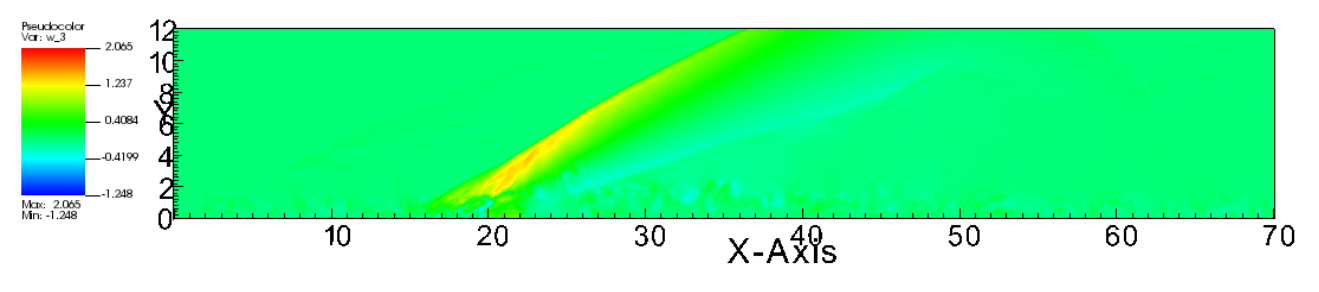

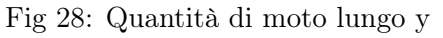

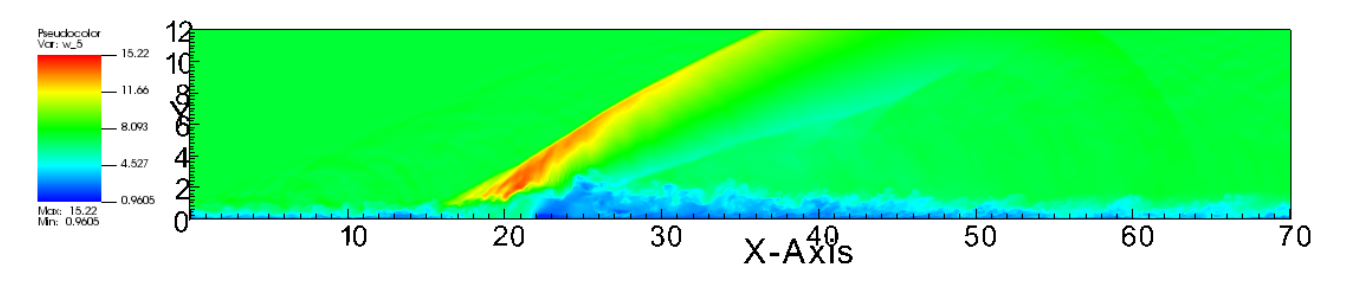

Fig 29: Energia

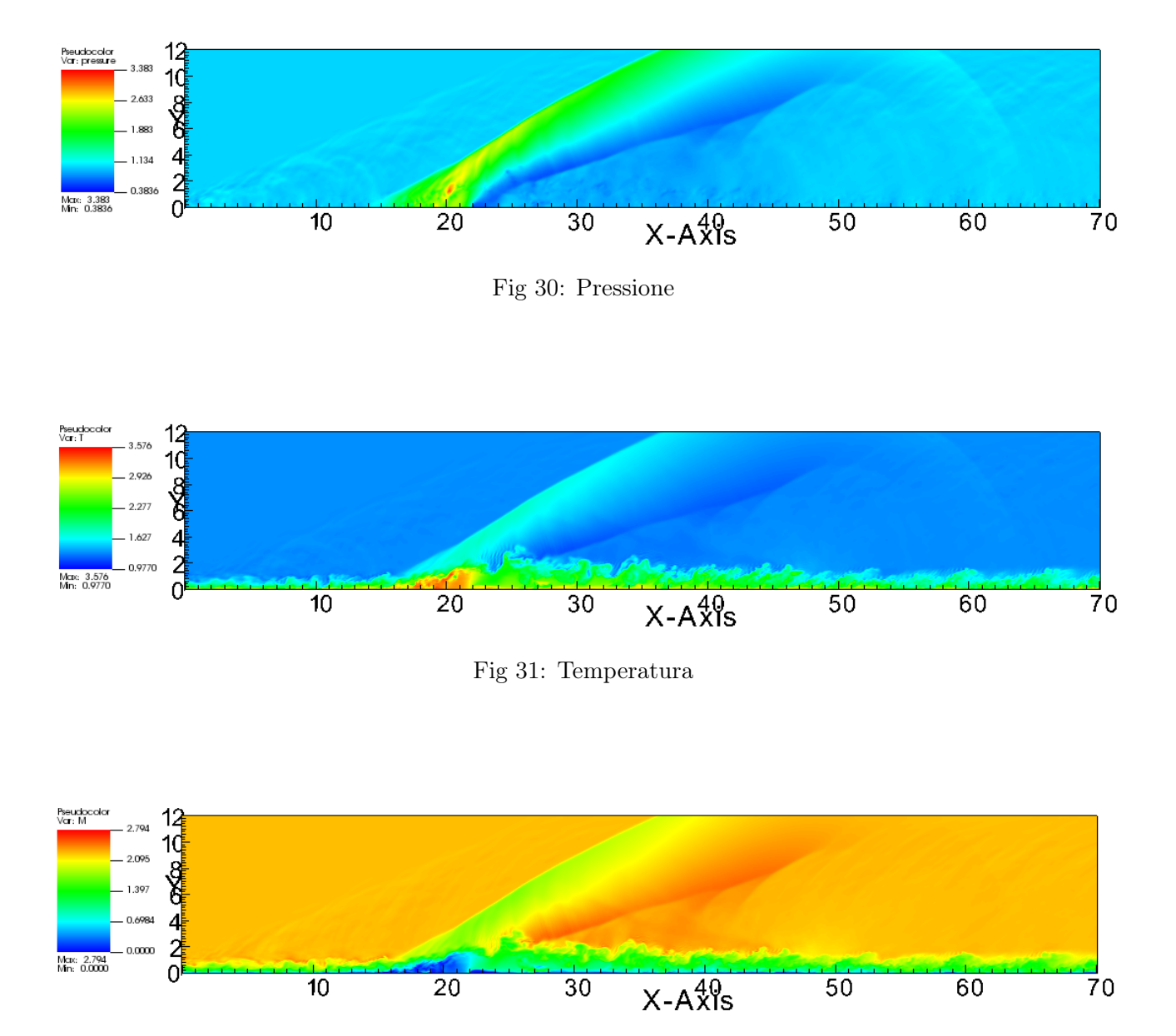

Fig 32: Numero di Mach

Le visualizzazioni mostrano piena evidenza delle strutture principali del flusso, discusse nella prima parte di questa trattazione. In particolare è subito evidente l'onda d'urto principale di compressione dovuta alla deflessione del flusso principale da parte del getto, insieme all'onda di ricompressione secondaria che riallinea il flusso dopo la breve espansione. Infine seppur non perfettamente distinguibile, nella visualizzazione del numero di Mach è visibile la bolla di ricircolo principale prima del getto.

Al termine di questa prima simulazione, il codice viene riavviato in restart, dove la prima iterazione della nuova simulazione è l'ultima di quella precedente. Difatti il primo output visivo della nuova simulazione è uguale a quello appena mostrato.

## Seconda simulazione: convergenza e campo statistico medio

Il fine principale della seconda simulazione è quello di appianare le turbolenze diffuse nel campo di moto, rivelando il solo campo statistico medio.

Per raggiungere tale scopo, viene utilizzata la seconda versione del codice in cui l'output visivo è quello statistico medio delle grandezze conservative, calcolato a ogni iterazione.

In questo caso per raggiungere un buon grado di chiarezza e convergenza le iterazioni devono simulare il campo di moto per almeno 17 unità di tempo del codice.

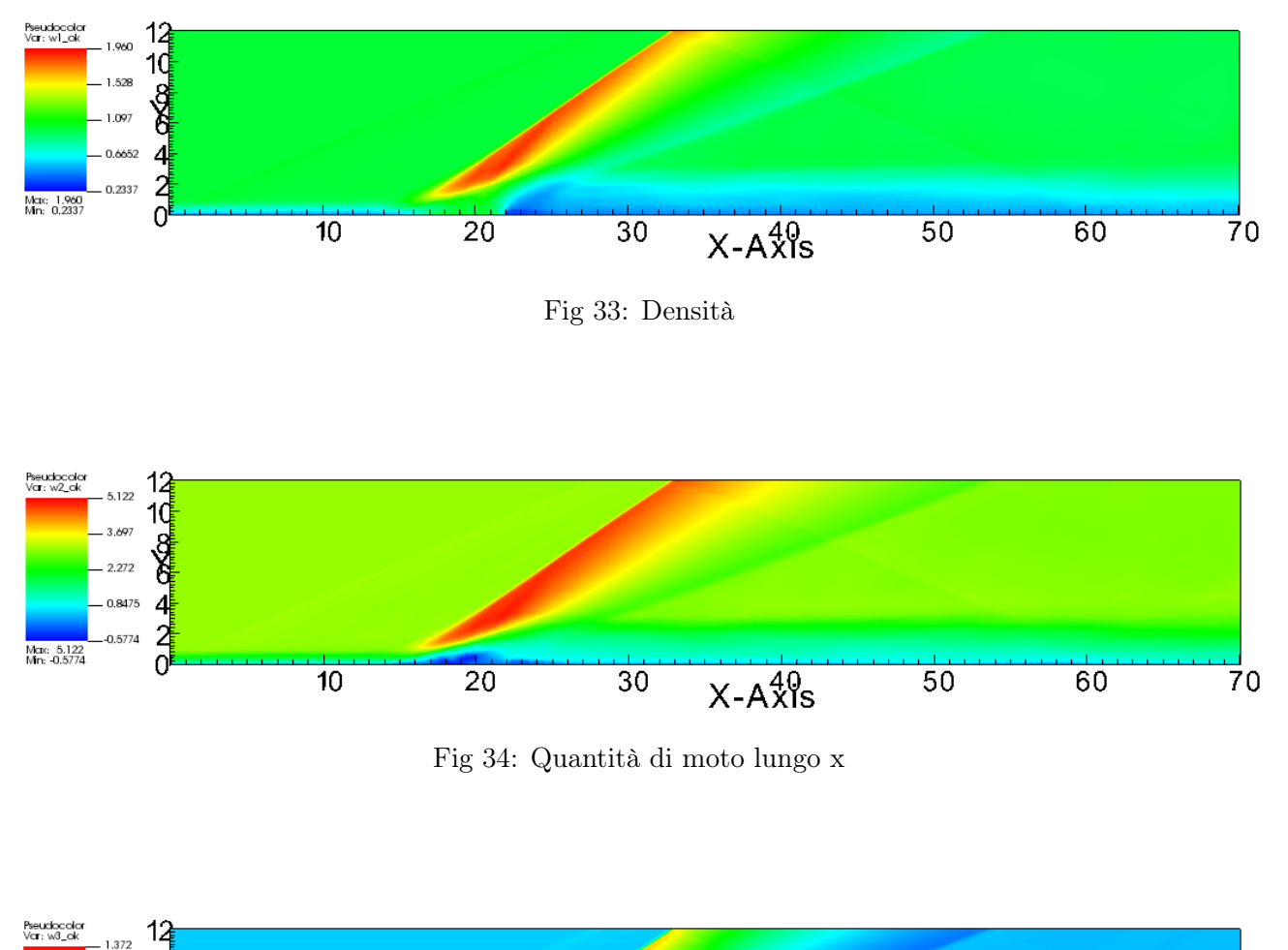

### Campo medio

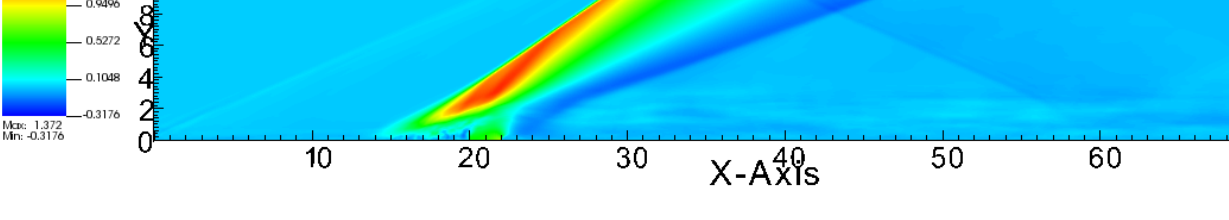

Fig 35: Quantità di moto lungo y

70

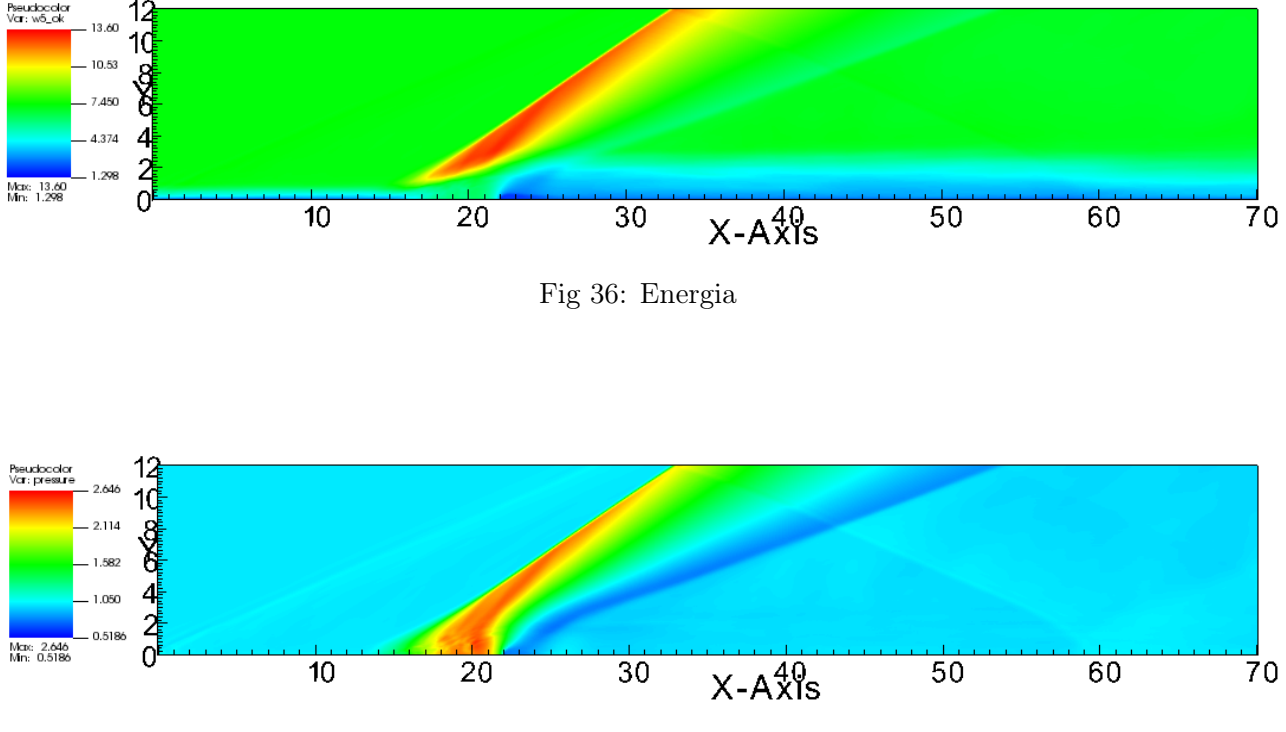

Fig 37: Pressione

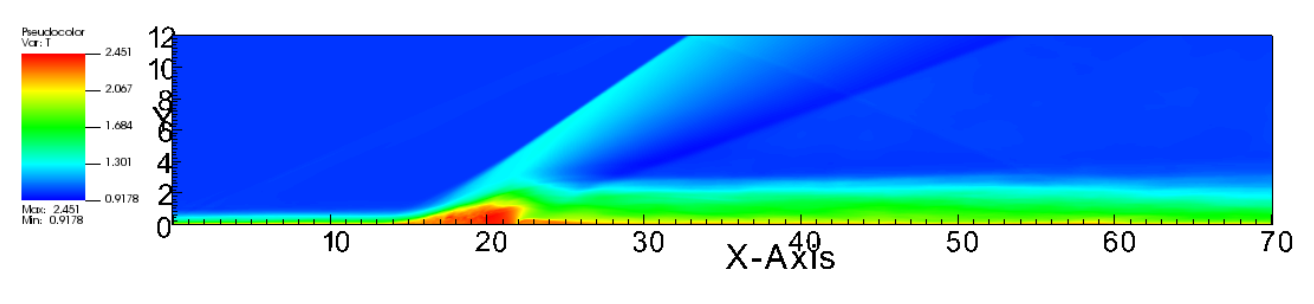

Fig 38: Temperatura

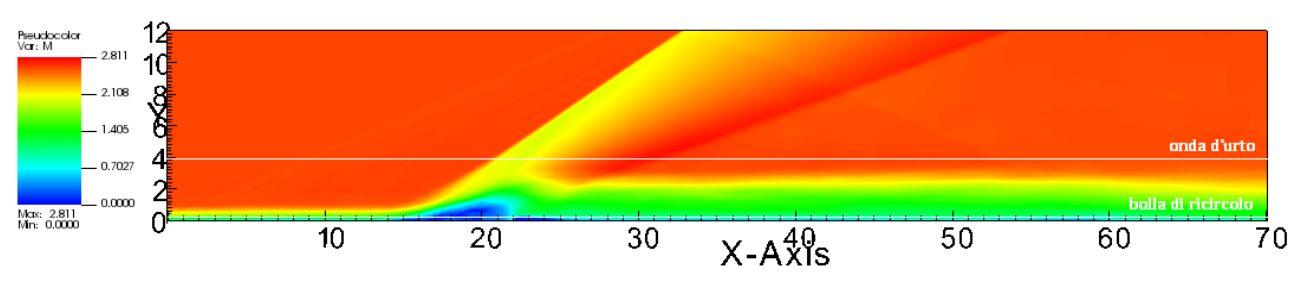

Fig 39: Numero di Mach

I grafici riportanti le variabili conservative e derivate risultano chiari e privi delle turbolenze dei grafici al termine del transitorio. Pertanto il fine principale della simulazione è stato raggiunto.

Nella figura 33 è evidente l'apporto di quantità di moto verticale apportato dal getto, con la conseguente deviazione del flusso principale.

Nella figura 35 riportante la pressione, è chiaramente visibile l'evoluzione del flusso con la compressione improvvisa dell'onda d'urto obliqua causata dalla deflessione del flusso principale, seguita dalle espansioni che iniziano a riportare il flusso sulla direzione orizzontale, con la successiva onda di compressione che termina l'opera riportando il flusso orizzontale.

Nella figura 37 riportante l'andamento del numero di Mach sono state evidenziate due linee, una passante per le bolle di ricircolo e una che passa per i due urti, lungo le quali è stato estrapolato il comportamento della variabile analizzata.

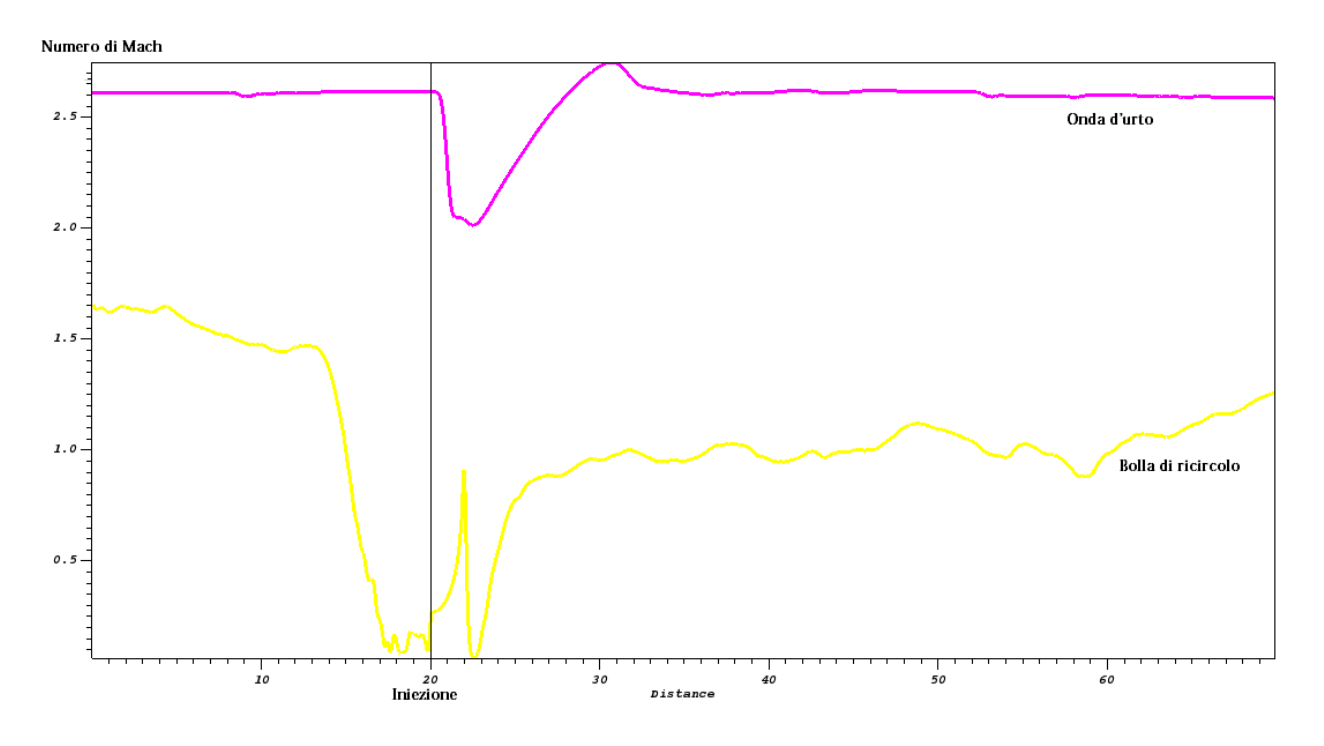

Fig 40: Numero di Mach in due regioni differenti

É immediatamente visibile il diverso comportamento fin dalla condizione iniziale. Difatti, il valore di partenza è diverso poichè la linea della bolla di ricircolo è interessata dai fenomeni di strato limite, mentre l'altra parte da condizioni indisturbate raggiungendo il valore del numero di Mach fornito da file di input pari a 2.61.

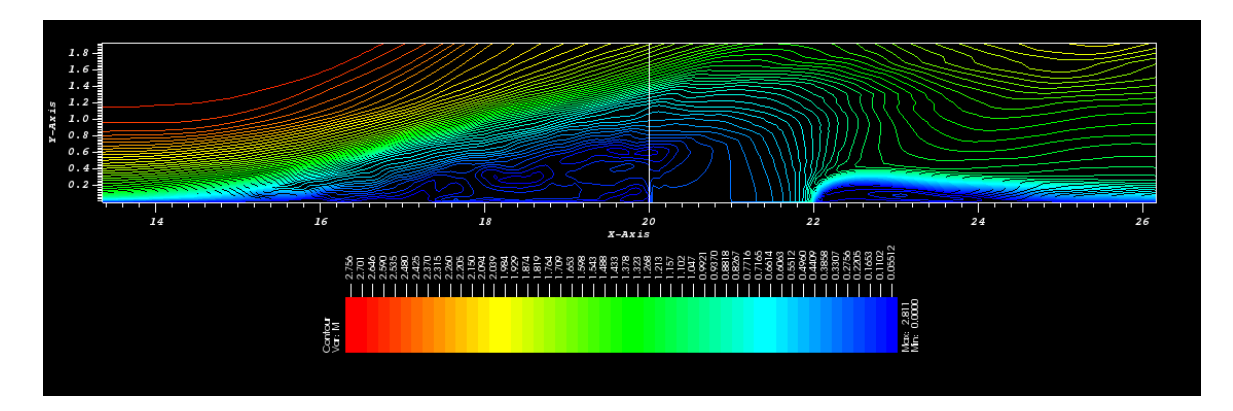

Fig 41: Particolare delle bolle di ricircolo

Dopodichè è evidente il comportamento opposto in concomitanza dell'immissione, dove la prima incontra l'onda d'urto debole che porta il numero di Mach a un valore di poco inferiore a 2, mentre l'altra vede crescere il proprio Mach, in virtù dell'apporto di velocità del getto. Immediatamente successiva all'immissione vi è la seconda bolla di ricircolo che interessa la curva inferiore, mentre la curva superiore va incontro a un'espansione che accelera il flusso. Infine vi è il riallineamento e il ritorno alle condizioni indisturbate un un caso, mentre nell'altro vi sono fenomeni di strato limite e scia che non permettono il ripristino delle condizioni iniziali. Un'altra informazione che il codice ci fornisce è l'entità dell'oscillazione della linea di distacco della vena fluida, a differenza del metodo numerico RANS che fornisce solo il valore della coordinata di distacco nel campo medio.

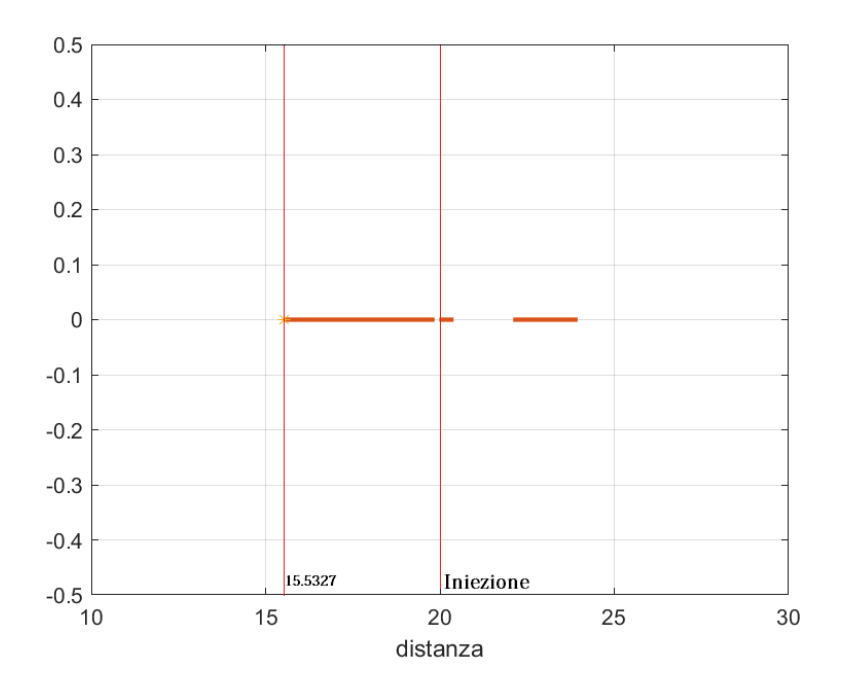

Fig 42: Coordinate di distacco

Il codice, in output fornisce una serie di file con riportanti i valori di numerose grandezze fluidodinamiche, in particolare il file cf\_000.dat riporta alcune grandezze statistiche medie del flusso tra cui la deviazione standard della pressione media normalizza dagli sforzi a parete. In sede di separazione del fluido dalla parete, gli sforzi si azzerano facendo divergere questo valore, rendendo possibile trovare la coordinata di distacco del fluido.

Tramite Matlab elaborando i dati del file di output appena citato è possibile evidenziare le coordinate che riportano il valore divergente, rendendo possibile evidenziare l'escursione della linea di separazione durante le fluttuazioni. Il valore di 0 sulle ordinate del grafico non ha alcun motivo particolare alla base della sua scelta, era solo necessario visualizzare le coordinate dove il fluido è separato. Inoltre, per rendere visibili le coordinate, la scala delle ascisse è ridotta, dal momento che il dominio di calcolo utilizzato ha come limite destro il valore di 70.

La coordinata di distacco è 15.5327 unità di lunghezze del codice lungo x, coincidente con l'inizio della bolla di ricircolo. Inoltre, alla seconda porzione distaccata coincide perfettamente la seconda bolla di ricircolo.

# Analisi numerica RANS

## RANS - Reynolds Averaged Navier Stokes

Il metodo numerico RANS applicato a problemi fluidodinamici risolve solo il flusso medio e le grandezze ad esso legate. La decomposizione di Reynolds è adoperabile per problemi statisticamente stazionari, dove la parte statistica media è indipendente dal tempo. Il campo di velocità può essere espresso come:

$$
u_i(\mathbf{x}, t) = \overline{u_i}(\mathbf{x}) + u_i(\mathbf{x}, t)'
$$

$$
\overline{u_i}(\mathbf{x}) = \lim_{T \to \infty} \frac{1}{T} \int_t^{t+T} u_i(\mathbf{x}, t) dt
$$

Questa definizione della media è sufficiente se il flusso trattato è considerato incomprimibile. Nel nostro caso di flusso comprimibile, subentra anche la variazione della densità, che viene inglobata nell'operazione di media alla Favre. Considerando nuovamente il campo di velocità, la sua media secondo Favre è definita come:

$$
\widetilde{u_i}(\mathbf{x}) = \frac{\int_T \rho(t) u_i(\mathbf{x}, t) dt}{\int_T \rho(t) dt} = \frac{\overline{\rho u_i(\mathbf{x})}}{\overline{\rho}}
$$

La decomposizione, analoga a quella di Reynolds, è la seguente:

$$
u_i(\mathbf{x},t) = \widetilde{u}_i(\mathbf{x}) + u_i(\mathbf{x},t)'
$$

Le equazioni di governo dei problemi RANS, sono le equazioni di Navier-Stokes a cui viene applicata la decomposizione adatta al caso, a seconda del comportamento della densità, e successivamente una media nel tempo. La riscrittura dell'equazione della quantità di moto

mediata e decomposta, introduce un tensore di secondo ordine che scaturisce dal termine non lineare degli sforzi convettivi: il tensore degli sforzi di Reynolds, che non viene risolto ma modellato secondo modelli empirici più o meno accurati.

$$
\frac{\partial(\rho \overline{u_j u_i})}{\partial x_j} = \rho \overline{f_i} + \frac{\partial}{\partial x_j} \left[ -\overline{p} \delta_{ij} + \mu \left( \frac{\partial \overline{u_i}}{\partial x_j} + \frac{\partial \overline{u_j}}{\partial x_i} \right) \right] - \frac{\partial}{\partial x_j} (\rho \overline{u'_i u'_j})
$$

L'ultimo termine dell'equazione è il termine degli sforzi di Reynolds. La scelta del metodo di approssimazione per questo termine e, di conseguenza, delle scale di turbolenza incide fatalmente sull'accuratezza delle simulazioni RANS.

I modelli empirici che approssimano gli sforzi di Reynolds, li definiscono in analogia agli sforzi laminari newtoniani, pertanto il prodotto di una viscosità turbolenta moltiplicata per il gradiente di deformazione:

$$
\frac{\partial}{\partial x_j}(\rho \overline{u_i'u_j'}) = \mu_T \frac{\partial \overline{u_i}}{\partial x_j}
$$

Il modello adoperato<sup>16</sup> è quello k- $\omega$ , basato sulle equazioni di trasporto dell'energia cinetica turbolenta e della sua dissipazione:

$$
\frac{\partial}{\partial t}(\rho k) + \frac{\partial}{\partial x_i}(\rho k u_i) = \frac{\partial}{\partial x_j} \left( \Gamma_k \frac{\partial k}{\partial x_j} \right) + G_k - Y_k + S_k
$$

$$
\frac{\partial}{\partial t}(\rho \omega) + \frac{\partial}{\partial x_i}(\rho \omega u_i) = \frac{\partial}{\partial x_j} \left( \Gamma_\omega \frac{\partial \omega}{\partial x_j} \right) + G_\omega - Y_\omega + S_\omega
$$

I termini che appaiono nelle equazioni sono:

- $\bullet$   $G_k$ e  $G_\omega$ rappresentano rispettivamente la generazione dell'energia cinetica turbolenta dovuta ai gradienti della velocità media e generazione di ω.
- $\bullet\,$   $\Gamma_k$ e $\Gamma_\omega$ rappresentano la diffusività delle due variabili.
- $Y_k$  e  $Y_\omega$  rappresentano la dissipazione delle variabili dovute alla turbolenza.
- $S_k$  e  $S_\omega$  termini di sorgente.

Tutti questi termini sono definiti utilizzando costanti empiriche.

La definizione della viscosità turbolenta per questo modello è pari a:

$$
\mu_T = \alpha^* \frac{\rho k}{\omega}
$$

Il termine α ∗ è un coefficiente di correzione, definito in modo da smorzare la viscosità turbolenta in caso di flussi a basso numero di Reynolds. Il modello  $k-\omega$  è uno dei metodi di più facile utilizzo, dal momento che adopera grandezze misurabili come l'energia cinetica turbolenta.

## Simulazione RANS - Ansys Fluent

L'analisi numerica è stata condotta con il software Ansys Fluent. Partendo dai dati forniti dalle prove sperimentali e da quelle effettuate precedentemente con STREAmS, è stato riprodotto il test case, affinchè ci fosse un termine di confronto con la simulazione DNS appena descritta.

#### Mesh adoperata e dominio di calcolo

La griglia adoperata in questa simulazione prevede più di due milioni di punti su un dominio di calcolo bidimensionale. In particolare, vi sono 17000 punti lungo l'asse x e 120 lungo l'asse y. La griglia è definita in modo che non sia uniforme la distanza fra punti lungo y, in modo che vi siano più punti in prossimità della parete, analogamente alla simulazione DNS.

Il software adoperato lavora in maniera dimensionale, a differenza di STREAmS che prevede una adimensionalizzazione delle variabili, normalizzate rispetto alle condizioni di monte. Se per quanto riguarda le variabili fisiche non è un problema, dal momento che si dispone dei dati sperimentali dimensionali, la questione è diversa per quanto riguarda il dominio di calcolo. STREAmS genera uno strato limite turbolento fin dall'origine del dominio di calcolo grazie a un'opportuna condizione al contorno di ingresso. Affinchè vi sia un regime turbolento simile anche nella simulazione RANS, partendo dal Reynolds locale all'iniezione fornito dal codice DNS, si è ricostruito un dominio di calcolo dimensionale che abbia nel punto considerato le medesime condizioni fluidodinamiche.

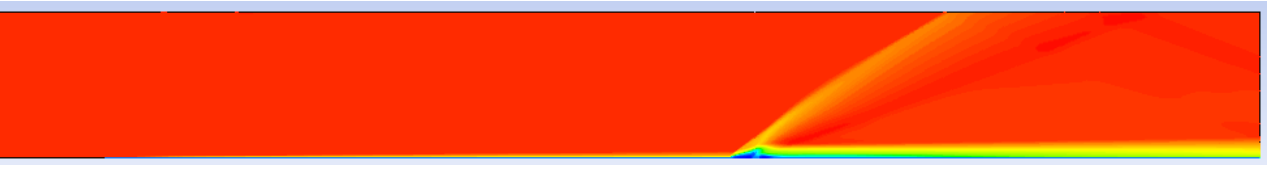

Fig 43: Dominio di calcolo RANS

Il primo tratto orizzontale non appartiene alla parete, bensì sono imposte le condizioni di simmetria per avere un flusso totalmente indisturbato.

L'immagine inclusa, che riporta la componente orizzontale della velocità u, mostra la differenza di dimensioni rispetto al caso DNS, testimoniata in maniera evidente dalle dimensioni delle strutture fluidiche molto inferiori rispetto al caso DNS. In questo modo le condizioni del flusso sono state riprodotte in maniera fedele, rendendo possibile il confronto qualitativo fra i due metodi risolutivi.

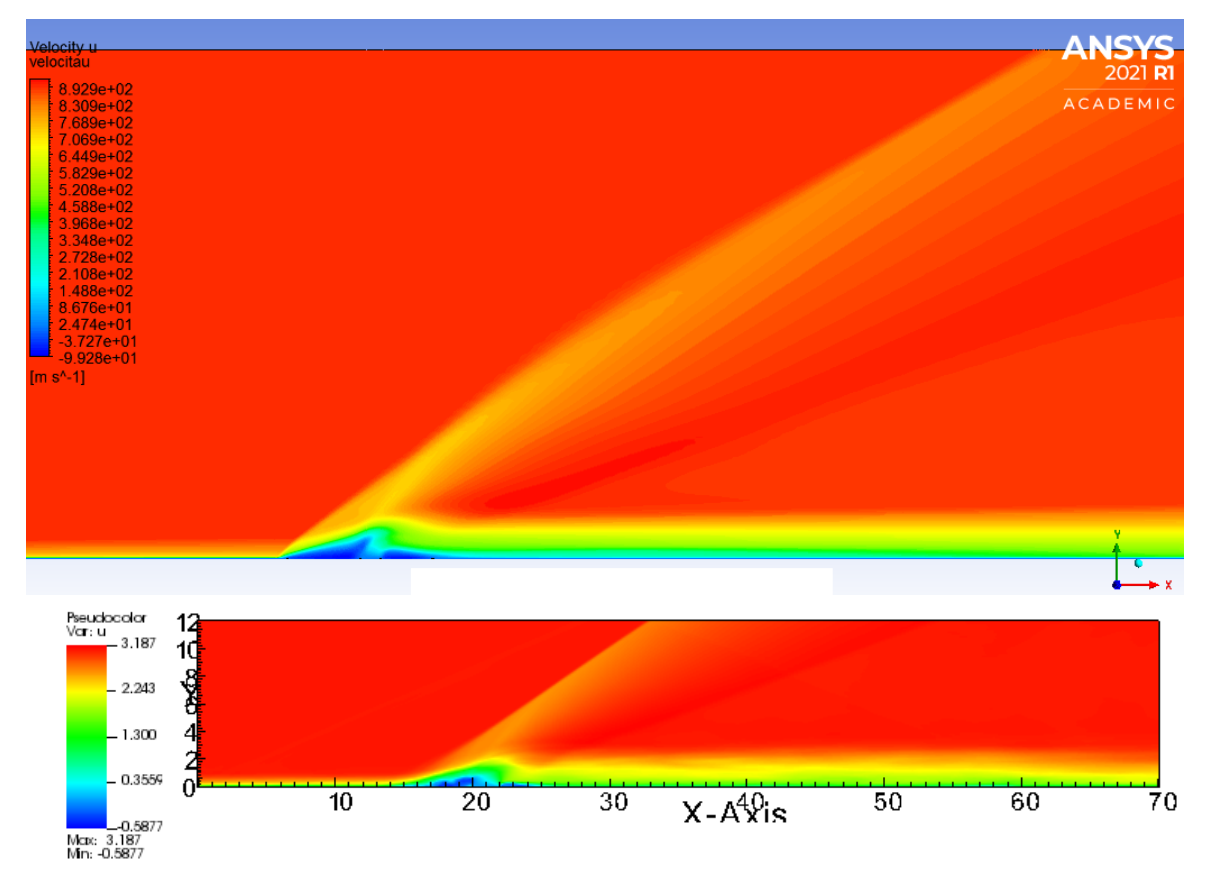

#### Risultati analisi RANS e confronto con risultati DNS

Fig 44: Componente orizzontale della velocità u

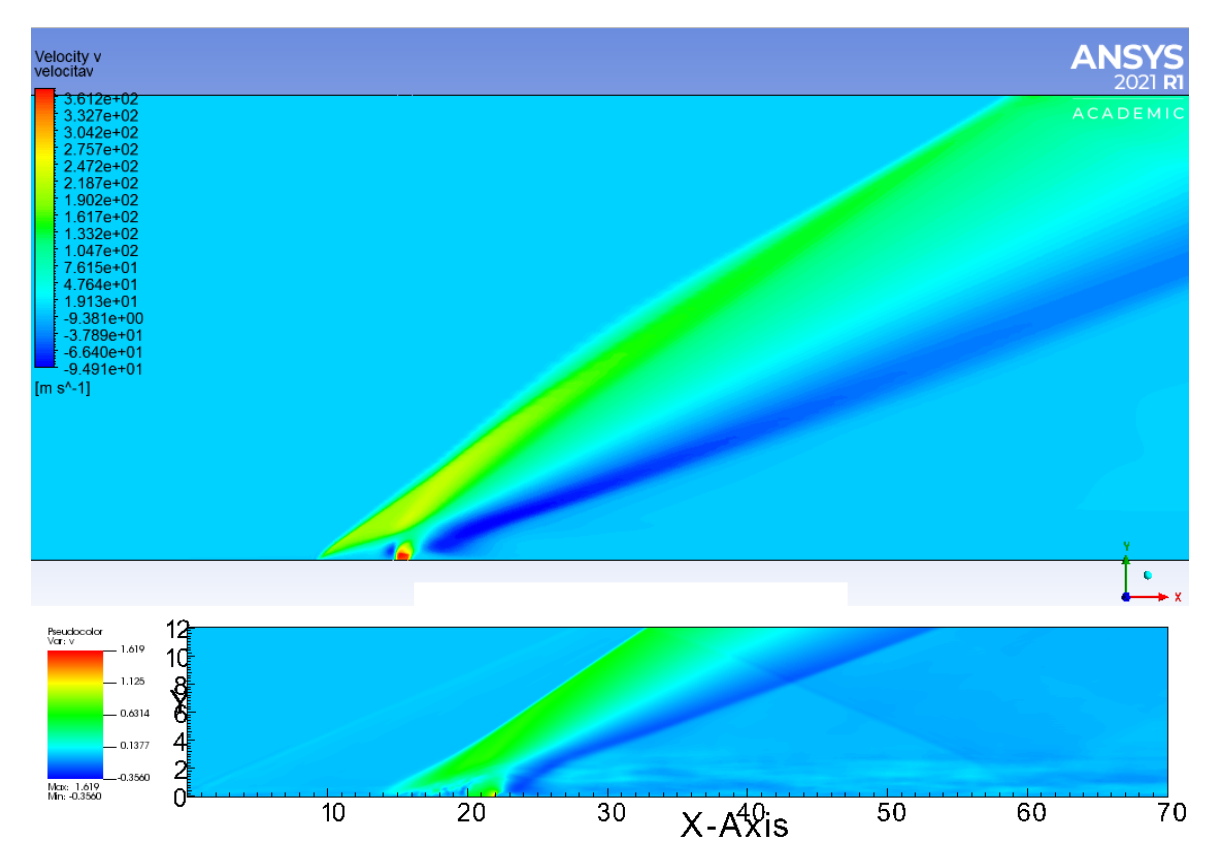

Fig 45: Componente verticale della velocità v

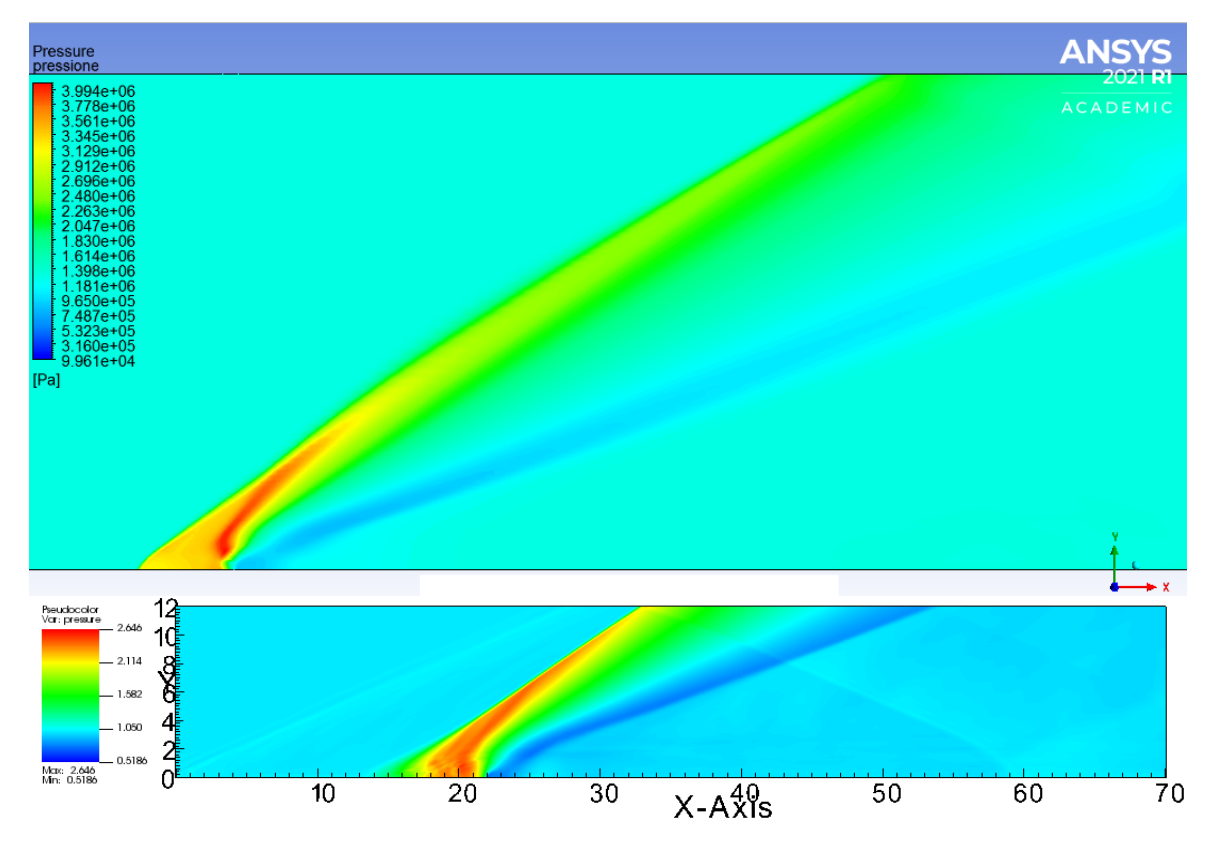

Fig 46: Pressione

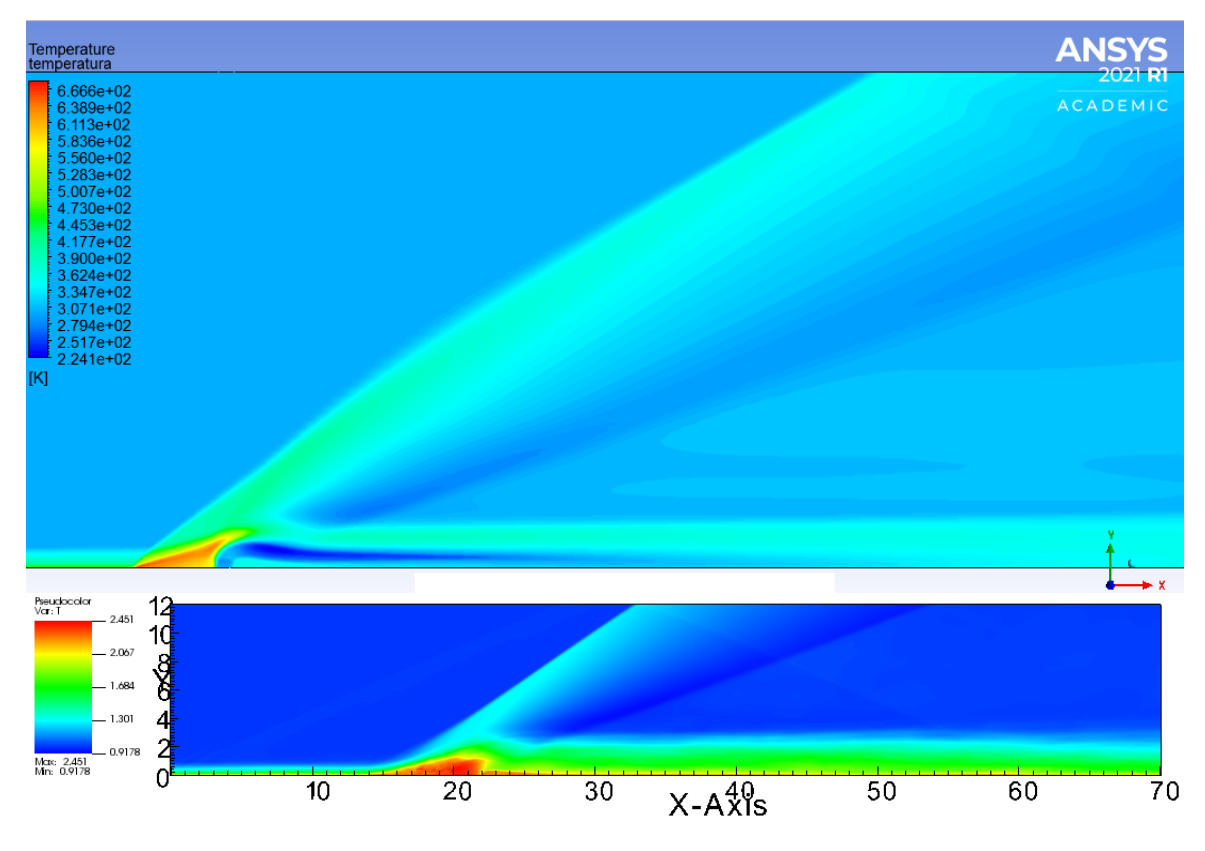

Fig 47: Temperatura

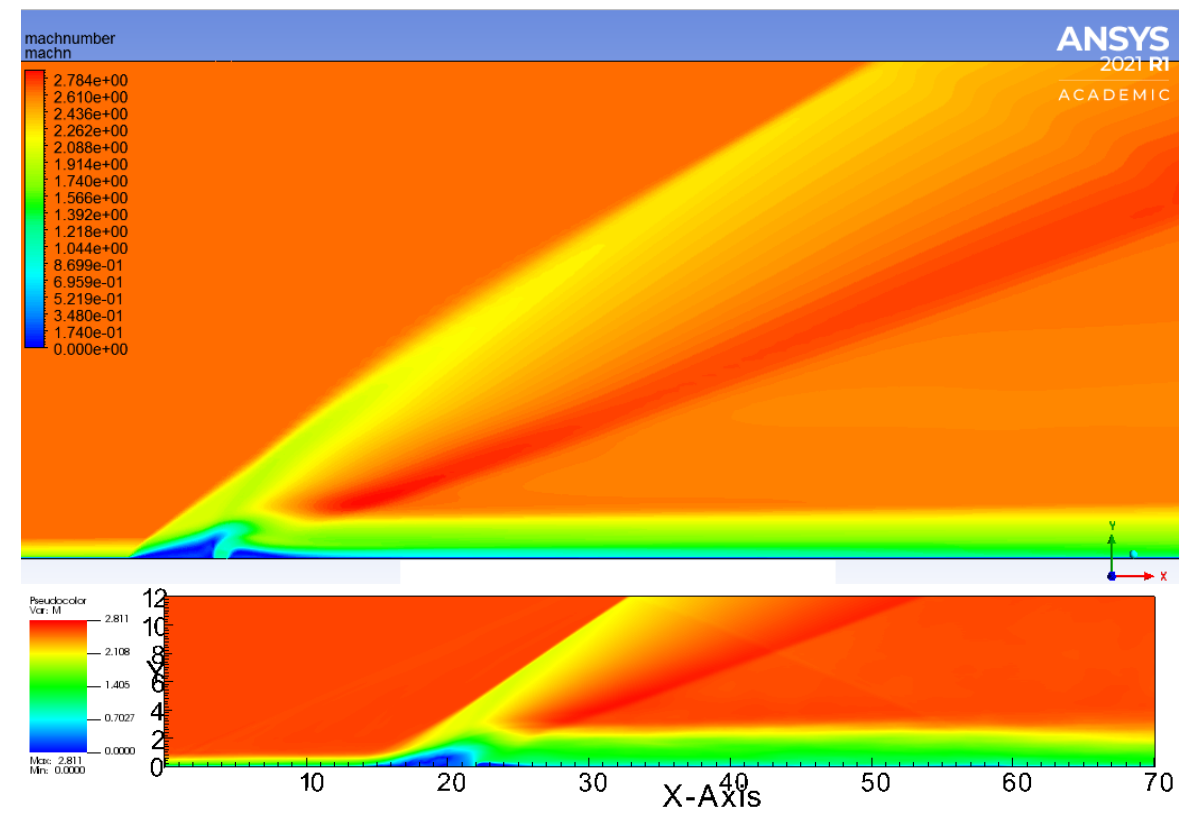

Fig 48: Numero di Mach

Le visualizzazioni RANS - quelle con la dicitura ANSYS - riportano tutte un dettaglio dell'intero dominio, per rendere visibili le strutture fluidodinamiche. È subito evidente la piena rispondenza dei vari andamenti e dei gradienti delle grandezze analizzate. Tutte le strutture fluidodinamiche spiegate e presentate nell'introduzione del lavoro di tesi è possibile ritrovarle in entrambi gli studi con un grado di accuratezza simile.

Il numero di Mach, unica grandezza adimensionale presentata, mostra anche una rispondenza in termini valoriali numerici, con la corrente indisturbata avente numero di Mach pari a 2.61. Il grafico della pressione, che mostra in maniera immediatamente riconoscibile gli urti mostra una similarità soddisfacente, con i due urti principali subito evidenti.

L'andamento delle componenti velocità mostra nella componente orizzontale un andamento praticamente sovrapponibile a quello del numero di Mach, con le strutture quali le bolle di ricircolo ben visibili. Inoltre, la componente verticale di velocità mostra in maniera chiara l'apporto di velocità dovuto all'iniezione del getto nella corrente indisturbata.

Le due strutture di ricircolo del fluido nelle immediate vicinanze del getto sono ben catturate dal software. Per evidenziarne la natura è possibile visualizzare le streamlines che le compongono.

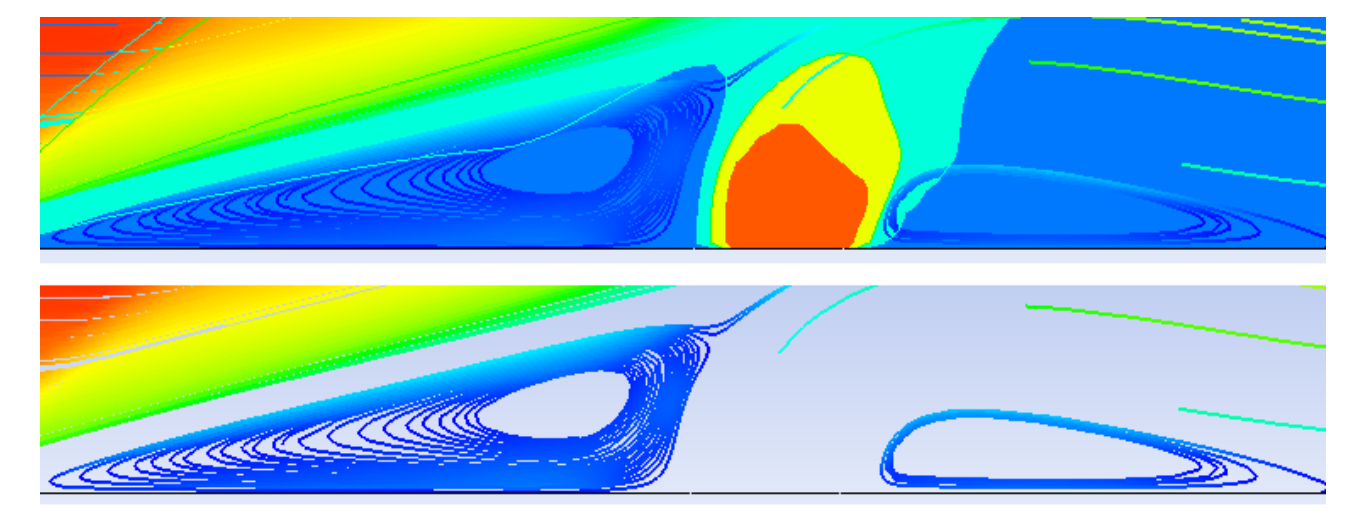

Fig 49: Bolla di ricircolo

Nella figura 46 sono accostate due immagini della stessa struttura. In quella superiore alla visualizzazione riportante le streamlines è sovrapposta la figura riportante la velocità verticale del flusso, affinchè fosse evidente la natura del getto e la sua influenza sulle strutture fluidodinamiche esaminate. Dalla figura è possibile stimare in maniera empirica il rapporto fra la larghezza delle bolle di ricircolo e quella dello slot di iniezione: quella a monte risulta essere circa 4 volte l'iniezione e quella minore 2 volte più grande.

Il confronto con i risultati dell'analisi DNS risulta soddisfacente, nei limiti di un confronto topologico e qualitativo, difatti i rapporti fra le estensioni delle due bolle di ricircolo e l'iniezione, in quel caso, sono rispettivamente 4.3 e 1.9, mostrando una buon accordo fra i dati.

# Conclusioni

Il codice STREAmS con alcune modifiche risulta essere perfettamente in grado di condurre analisi sulle caratteristiche medie dei campi di moto particolari su cui opera. Questa feature risulta essere molto utile nel caso di griglie molto più fine di questa, che possono richiedere anche diversi processi MPI in parallelo e impegnare diverse GPU contemporaneamente.

Inoltre permette di ottenere informazioni ulteriori non facilmente ottenibili nel caso di simulazioni RANS, come l'ampiezza dell'intervallo in cui oscilla la linea di separazione e la frequenza di oscillazione.

Ciononostante l'uso di un codice DNS per problemi del genere è giustificato nel caso di problemi molto onerosi computazionalmente, anche se il sempre maggiore progresso nel campo numerico dell'utilizzo delle GPU sta rendendo questa opzione sempre più preferibile. Naturalmente, ulteriori studi si rendono necessari per approfondire e perfezionare l'uso di questi software. Infine, l'esempio citato e studiato è solo uno dei tantissimi problemi ingegneristici, e specificatamente fluidodinamici, che si apre a una maggiore comprensione grazie all'utilizzo di codici sempre più performanti, scoprendo un vasto orizzonte di ulteriore sviluppo e di possibili impieghi, che scaturiscono dalla maggiore conoscenza di problemi di tipo complesso come questo.

## Bibliografia

- 1. Frank W. Spaid "A study of secondary injection of gases into a supersonic flow", Thesis, California Institute of Technology, Pasadena, California, 1964
- 2. Frank W. Spaid "Two-dimensional jet interactions studies at large values of Reynolds and Mach numbers", AIAA journal vol.13 no.11, 1430 - 1434
- 3. Frank W. Spaid, Edward E. Zukowski "A Study of the Interaction of Gaseous Jets from Transverse Slots with Supersonic External Flows", AIAA Journal vol.6 no.2, 205 - 212
- 4. Frank W. Spaid, Edward E. Zukowski "Secondary Injection of Gases into a Supersonic Flow", AIAA Journal vol.2 no.10, 1689 - 1696
- 5. Edward E. Zukoski "Turbulent Boundary-Layer Separation in Front of a Forward-Facing Step", AIAA Journal vol.5, 1746 - 1753
- 6. Deng R., Kim HD "A study on the thrust vector control using a bypass flow passage", Journal of aerospace engineering, First Published November 13, 2014
- 7. Vladeta Zmijanovic, Viviana Lago, Mohamed Sellam, Amer Chpoun "Thrust shock vector control of an axisymmetric conical supersonic nozzle via secondary transverse gas injection"
- 8. Mangin B., Chpoun A., Jacquin L. "Experimental and numerical study of the fluidic thrust vectoring of a two- dimensional supersonic nozzle", AIAA paper 2006-3666 (2006)
- 9. Matteo Bernardini, Davide Modesti, Francesco Salvadore, Sergio Pirozzoli "STREAmS: a high fidelity accelerated solver for direct numerical simulation of compressible turbulent flows"
- 10. NVIDIA guides "HPC Compilers: CUDA Fortran programming guide" URL: https://docs.nvidia.com/hpc-sdk/compilers/pdf/hpc2011cudaforug.pdf
- 11. Alfredo Bianchi "Numerical simulations of compressivle turbulent flows using modern GPU architecture", Tesi di Laurea magistrale, Politecnico di Torino, AA 2019/2020
- 12. M.Klein, A. Sadiki and J.Janicka "A digital filter based generation of inflow data for spatially developing direct numerical or large eddy simulations" J. Comput. Phys, vol. 186 (2), pp. 652- 665, 2003.
- 13. Polar Satellite Launcher Vehicle: https://www.isro.gov.in/launchers/pslv
- 14. Erinç Erdem "Thrust vector control by secondary injection", Tesi di Laurea Magistrale, Middle East Technical University, September 2006
- 15. S. Jain, S. Roy, D. Gupta, V. Kumar, and N. Kumar "Study on Fluidic Thrust Vectoring Techniques for Application in V/STOL Aircrafts", SAE international 2015-01-2043, pubblicato il 15/09/2015
- 16. Ansys User guide Standard  $k-\omega$  model URL: https://www.afs.enea.it/project/neptunius/docs/fluent/html/th/node66.htm
- 17. F. Ducros, V. Ferrand, F. Nicoud, C. Weber, D. Darracq, D. Gacherieu, T. Poinsot "Large-eddy simulation of the shock/turbulence interaction", J. Comput. Phys. 152 (2) (1999) 517–549.
- 18. Link download STREAmS URL: https://github.com/matteobernardini/STREAmS